# **PONTIFÍCIA UNIVERSIDADE CATÓLICA DO RIO DE JANEIRO**

**Bike Share - Aplicativo para aluguel de Bicicletas**

**Joanne Carneiro da Silva Ribeiro**

# **RELATÓRIO DA DISCIPLINA DE PROJETO FINAL**

# **CENTRO TÉCNICO CIENTÍFICO - CTC DEPARTAMENTO DE INFORMÁTICA**

Curso de Graduação em Ciência da Computação

Rio de Janeiro, julho de 2023

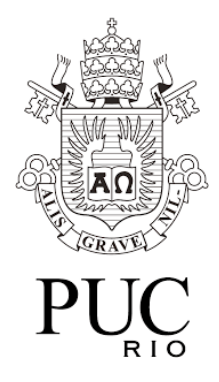

**Joanne Carneiro da Silva Ribeiro**

**Bike Share - Aplicativo para aluguel de Bicicletas**

Relatório da disciplina de Projeto Final, apresentado ao Curso de Ciência da Computação da PUC-Rio como requisito parcial para a obtenção do título de Bacharel em Ciência da Computação.

Orientador: Edmundo Bastos Torreão

**Departamento de Informática**

Rio de Janeiro, julho de 2023

### <span id="page-2-0"></span>**Agradecimentos:**

Primeiro gostaria de agradecer a Deus e a espiritualidade que me ajudaram no processo de autoconhecimento, a superar meus obstáculos e dificuldades. Auxiliando em minha reconstrução interna, na forma que hoje vejo e vivo a vida.

A meus familiares por todo apoio nessa jornada, aos meus pais que desde início acreditaram em mim e me ajudaram a trilhar os meus objetivos.

Ao meu amigo que conheci na universidade Jhonatan Caetano, onde foi muito importante ter alguém igual a ele em minha vida no decorrer da faculdade.

Ao meu orientador Professor Edmundo Torreão que me auxiliou nessa jornada, além de ser um dos melhores professores que já conheci.

#### <span id="page-3-0"></span>**RESUMO:**

Ribeiro, Joanne Carneiro da Silva. Torreão, Edmundo Bastos. Bike Share- aplicativos de aluguel de bicicletas. Rio de Janeiro, 2023. (número de páginas 52) Relatório de Projeto Final – Departamento de Informática. Pontifícia Universidade Católica do Rio de Janeiro.

Este projeto tem como objetivo a especificação e implementação de uma aplicação Web para gerenciamento de aluguel de bicicletas.

Através da implementação desse projeto, será possível realizar operações como agendar corridas, iniciar corridas, solicitar reboques para as bicicletas, visualizar estações de bicicletas, realizar pagamento com cartão,boleto e pix e devolver bicicletas..

Palavras-chave: agendamento; aluguel; bicicletas

#### <span id="page-4-0"></span>**ABSTRACT:**

Ribeiro, Joanne Carneiro da Silva. Torreão, Edmundo Bastos. Bike Share. Rio de Janeiro, 2023. (number of pages 52) Relatório de Projeto Final – Department of Informatic. Pontifical Catholic University of Rio de Janeiro..

This project aims to specify and implement a Web application for bicycle rental management.

Through the implementation of this project, it will be possible to perform operations such as scheduling races, starting races, requesting trailers for bicycles, viewing bicycle stations, making payment by card, boleto and pix and returning bicycles.

Keywords: scheduling; rental; bicycles

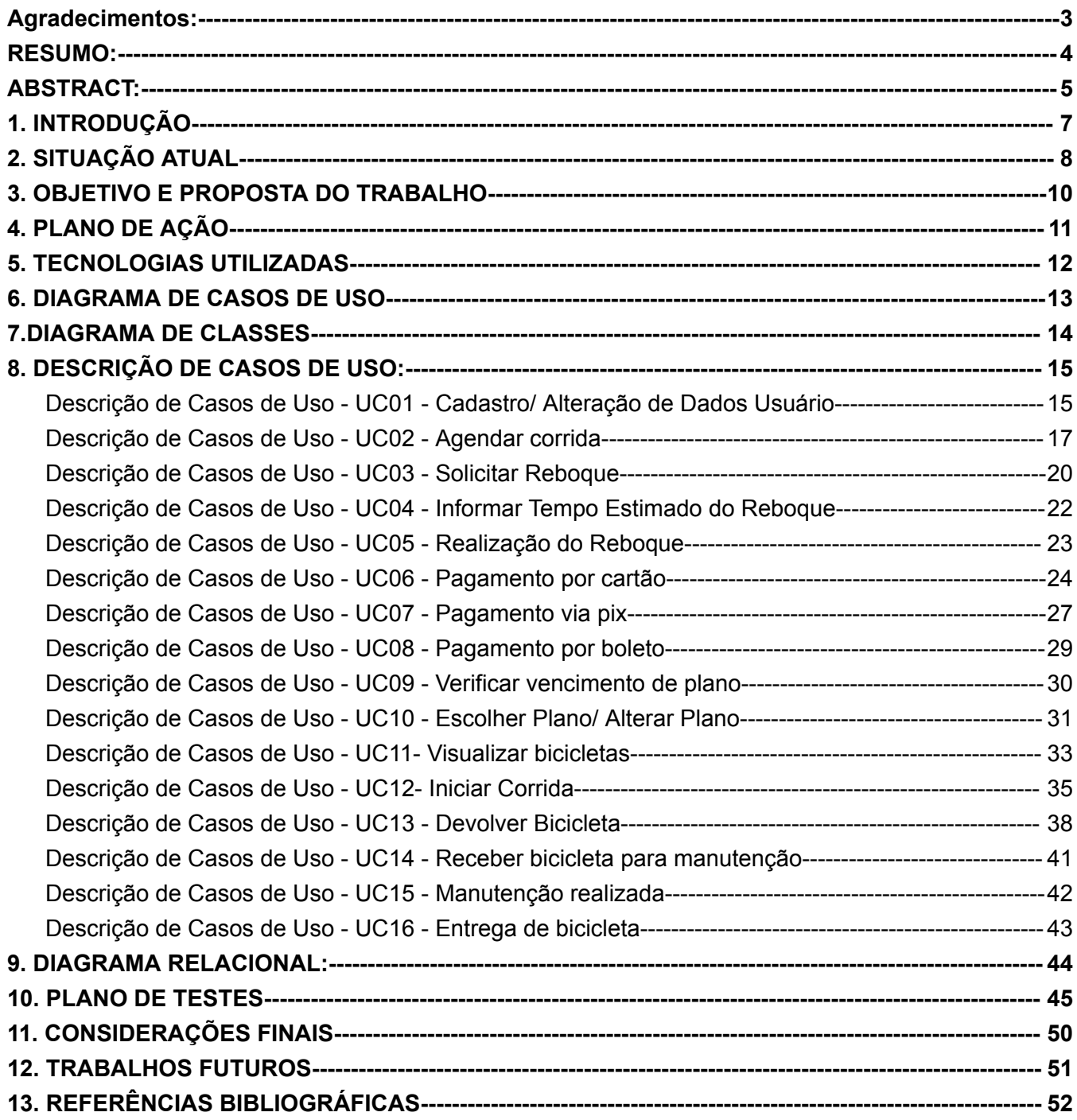

#### <span id="page-6-0"></span>**1. INTRODUÇÃO**

O Brasil possui hoje mais de 40 milhões de bicicletas, de acordo com uma pesquisa feita pelo bike itau.[1]

Baseando-se nos dados do Instituto de Pesquisa Econômica Aplicada (IPEA), "apenas 7% dos brasileiros usam a bicicleta como meio de transporte principal."[1]

As primeiras bicicletas trazidas ao Brasil foram inventadas em 1817 na Europa. As primeiras pessoas a comprá-las aqui foram pessoas de classe alta do Rio de Janeiro e São Paulo, que viajavam para Londres e Paris e ficaram encantados com a notícia. "A popularização da bicicleta levou muito tempo para acontecer, devido ao seu preço naquela época. Ela começou a ficar mais acessível financeiramente após os anos de 1950."[3]

As bicicletas são democráticas, com modelos para todos os orçamentos, necessidades e idades; seja para o lazer, um deslocamento curto ou longo; elétricas ou mesmo dobráveis, podem ser facilmente guardadas em casa.

"Elas foram muito utilizadas para fugir de aglomerações ou adotar um estilo mais consciente e saudável de viver, a Covid-19 levou à uma reflexão da maneira como os modais de transporte e a mobilidade urbana são encarados pela população."[2]

#### <span id="page-7-0"></span>**2. SITUAÇÃO ATUAL**

Segundo levantamento realizado pela Aliança Bike (Associação Brasileira do Setor de Bicicletas) com centenas de lojistas de todo o país revela que as vendas de bicicletas recuaram 2% em 2021 em relação ao ano anterior. Levando-se em conta que as vendas em 2020 bateram recordes no território nacional – com crescimento de 50% em comparação com 2019 – o momento continua positivo para a bicicleta. Considerando os dados consolidados do último biênio, as vendas estão em um patamar superior ao período pré-pandemia (veja abaixo estimativa dos números absolutos.

De acordo com o levantamento da associação, em 2021 o mercado de bicicletas viveu momentos distintos. No primeiro semestre os números foram positivos, com crescimento de 34% em relação a 2020 e a franca recuperação das importações dos componentes; já no segundo semestre, a retração foi de 36% nas vendas de bicicletas em comparação com o ano anterior. No ano de 2021 manteve-se um ótimo volume de vendas para o mercado, graças especialmente ao primeiro semestre. Os 6 meses iniciais do ano passado foram de recuperação das importações, após a escassez de produtos do setor em escala global, por conta da alta nas vendas da bicicleta em todo o mundo. Em consequência, "as montagens das bicicletas também cresceram no Brasil, o que alavancou o mercado", explica o vice-presidente da Aliança Bike, André Ribeiro.

A partir da pesquisa realizada com centenas de lojistas foi possível constatar também que a retração do segundo semestre se deve especialmente a uma queda na procura por bicicletas novas – especialmente entre as chamadas bicicletas de entrada, com valores entre R\$ 800 e R \$2 mil. "Como comparação, foram justamente estas as bicicletas mais comercializadas durante 2020 e que elevaram os índices de vendas a patamares recordes no país."[3]

O sistema de bicicleta compartilhada ( *bike share* ) disponibiliza bikes para locação por um curto período e pode ser tanto uma iniciativa pública, quanto privada. No Brasil, esse sistema já existe desde 2008, quando foi implantado no Rio de Janeiro, mas somente de alguns anos para cá vem ganhando as ruas das principais capitais.

O *bike share* é uma das formas de estimular o uso de bicicletas e diminuir o trânsito de automóveis.

Como as bicicletas compartilhadas estão geralmente em pontos estratégicos, como perto de centros comerciais ou integradas a terminais de ônibus e metrô, elas facilitam a chegada das pessoas até seu destino.[4]

As bicicletas além de serem utilizadas para o lazer, também são muito utilizadas como transporte público por isso, "na maior cidade brasileira, São Paulo, as 117 estações do Bike Sampa disponibilizam à população 1.800 bicicletas que realizam mais de um milhão de viagens por mês. E os horários e estações mais procurados mostram que as bicicletas são de fato utilizadas como meio de transporte. A estação com maior demanda em São Paulo é a do Largo da Batata, próxima a uma das principais estações do metrô e na qual 85% das viagens são realizadas nos dias de semana. Os horários de pico da manhã e do fim da tarde também registram as maiores taxas de uso."[6]

No Brasil existem diversos serviços de aluguel de bicicletas, como o 'bike itaú' que possui muitas opções de planos: de planos básicos (utilizando a bicicleta em uma viagem única de apenas 15 minutos) até um plano profissional cujo pagamento é realizado toda semana. De forma geral, os processos para alugá-las são semelhantes: o usuário se cadastra no aplicativo ou site, onde se faz o pedido da bicicleta ou a realização do pagamento. O aplicativo normalmente vai indicar os pontos próximos para retirar, ou devolver as bicicletas. Para realizar a devolução basta colocar as bicicletas nas estações que estejam livres próximo ao destino final do usuário , verificando se o sistema finalizou a sua viagem.

#### <span id="page-9-0"></span>**3. OBJETIVO E PROPOSTA DO TRABALHO**

O projeto tem como objetivo o desenvolvimento de um aplicativo que facilite o uso de bicicletas alugadas permitindo que os usuários aluguem tanto bicicletas para uso no dia a dia assim como bicicletas para participação em corridas, promovendo o acesso às pessoas que não tenham condições de adquirir uma bicicleta para participar de corridas, por exemplo, sendo capaz de poder proporcionar esse desejo sem que as pessoas necessitem desembolsar um valor elevado que não esteja dentro de seu orçamento.

O aplicativo permite que os usuários se cadastrem e oferece quatro formas de pagamento: cartão de crédito, débito, pix e boleto. Com essas formas de pagamento, cria-se uma facilidade da adesão do projeto.

O usuário pode optar por agendar quando irá utilizar a bicicleta, lembrando que caso ele deseje utilizar uma bicicleta de corrida o agendamento dessa bicicleta é obrigatório, pois ele não vai encontrar uma bike específica para isso em uma estação de bicicleta. O usuário tem a opção de solicitar que a bike seja entregue em sua casa (caso o usuário não tenha uma estação próximo a sua casa) ou retirá-la em locais que irão funcionar como 'centros de distribuição' e, para devolução, também deve informar o endereço que gostaria de realizar a devolução ou levar a um 'centro de distribuição' convenientemente mais próximo a seu destino final.

Se ocorrer algum imprevisto com a bike durante a sua utilização, o usuário poderá solicitar uma espécie de 'reboque' para levar a bicicleta em segurança para que seja realizada a manutenção necessária.

Além disso, de uma forma mais geral em relação à manutenção, as bicicletas podem também ser retiradas e devolvidas usualmente das estações bikes para passar por consertos que se façam necessários por oficinas autorizadas.

# <span id="page-10-0"></span>**4. PLANO DE AÇÃO**

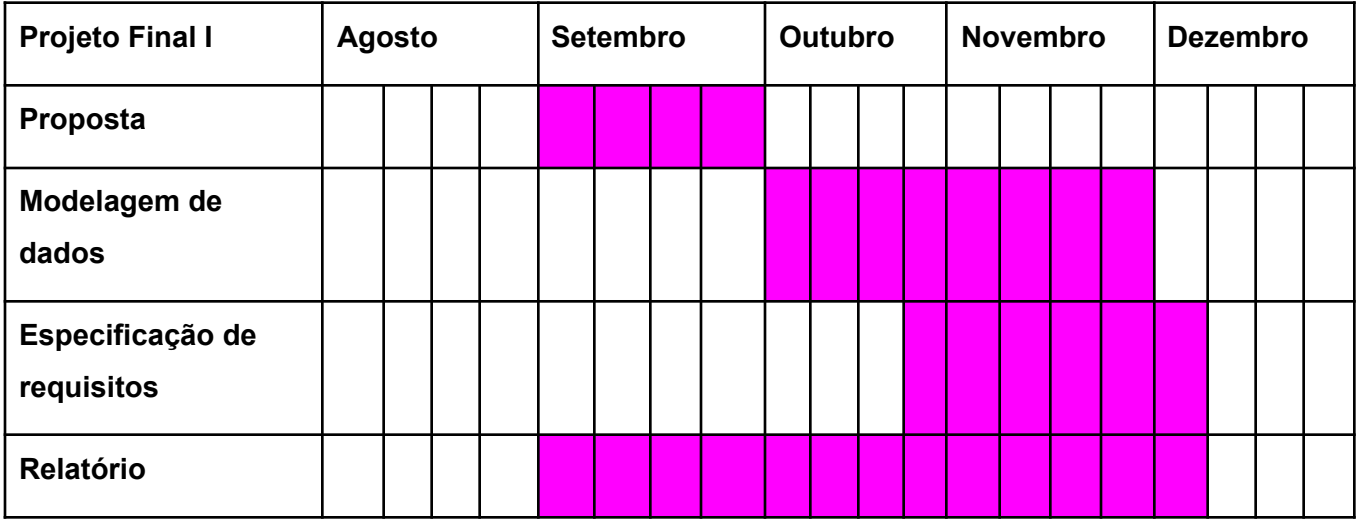

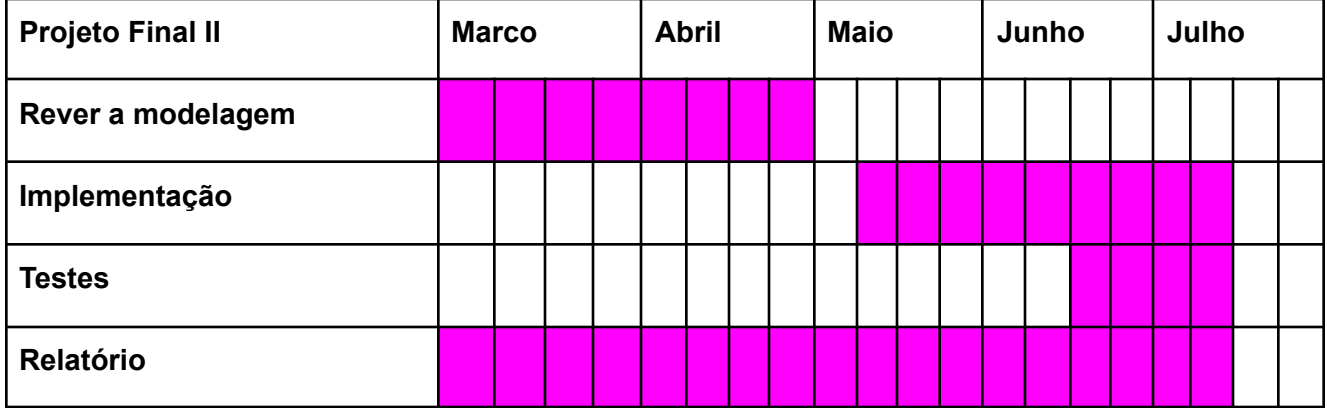

#### <span id="page-11-0"></span>**5. TECNOLOGIAS UTILIZADAS**

**Django:** É um framework para desenvolvimento rápido para web, escrito em Python, que utiliza o padrão model-template-view.

**GoormIDE:** É uma ferramenta de programação em nuvem baseada na web, fornecemos um ambiente de desenvolvimento em vários idiomas, incluindo , C/C++.Java,Python,Ruby e etc.

**Mysql:** É um sistema de gerenciamento de banco de dados, que utiliza a linguagem SQL como interface.

**Python:** É uma linguagem de programação de alto nível, interpretada de script, imperativa, orientada a objetos, funcional, de tipagem dinâmica e forte.

# <span id="page-12-0"></span>**6. DIAGRAMA DE CASOS DE USO**

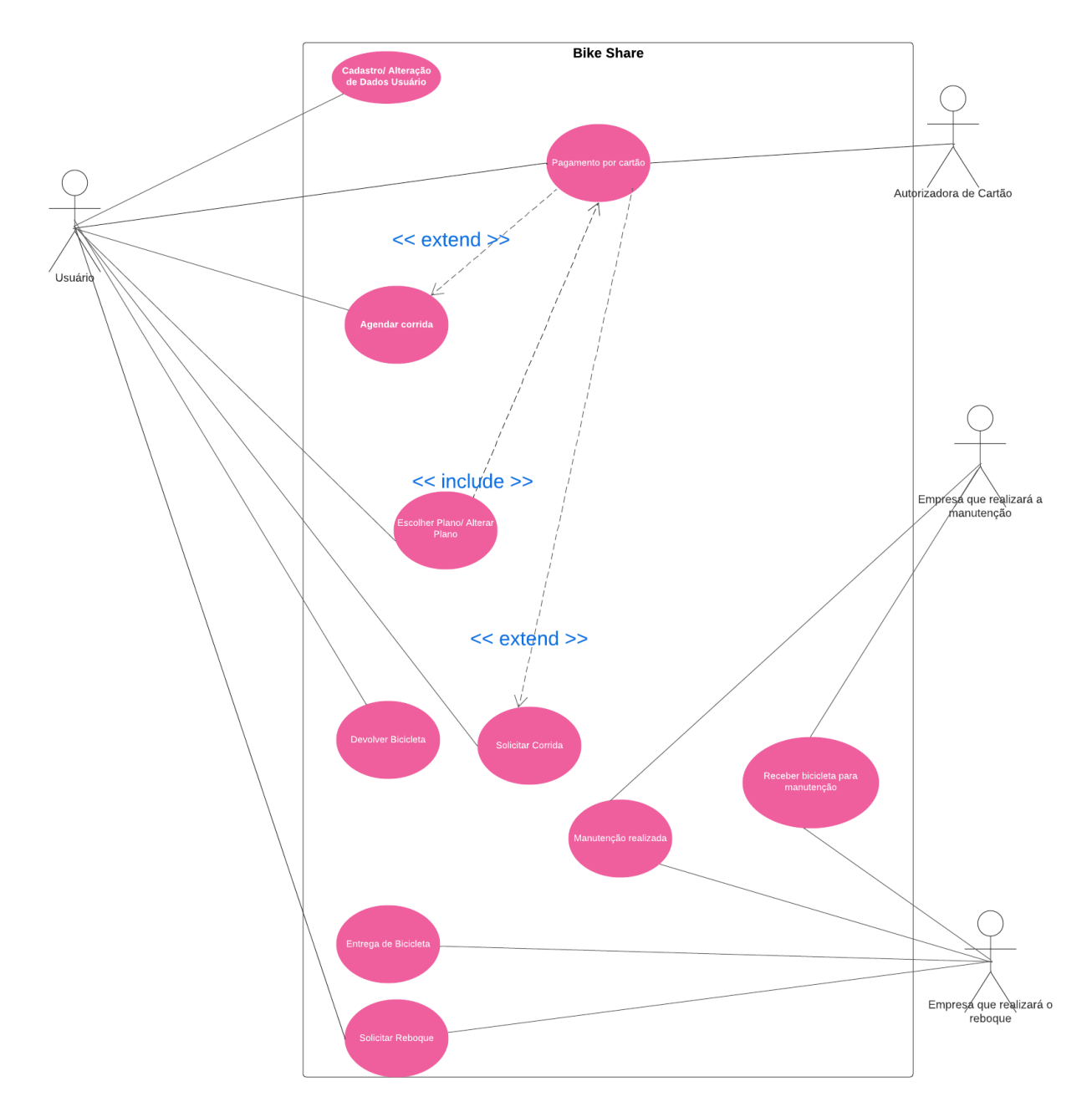

#### <span id="page-13-0"></span>**7.DIAGRAMA DE CLASSES**

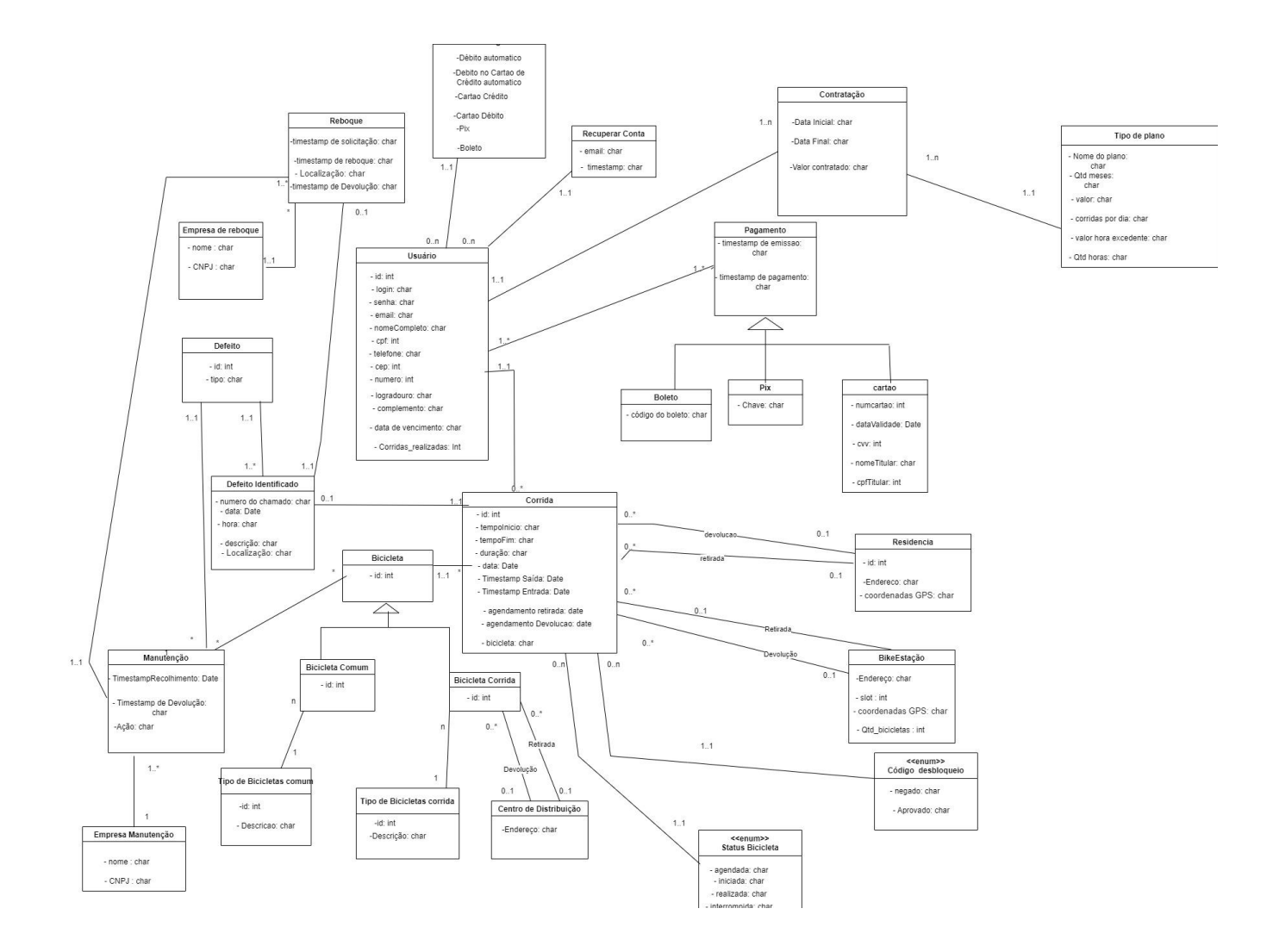

# <span id="page-14-0"></span>**8. DESCRIÇÃO DE CASOS DE USO:**

Cadastrar

Obs: A descrição dos dados foi baseada na notação 'BNF adaptada por Yourdon'

# <span id="page-14-1"></span>**Descrição de Casos de Uso - UC01 - Cadastro/ Alteração de Dados Usuário**

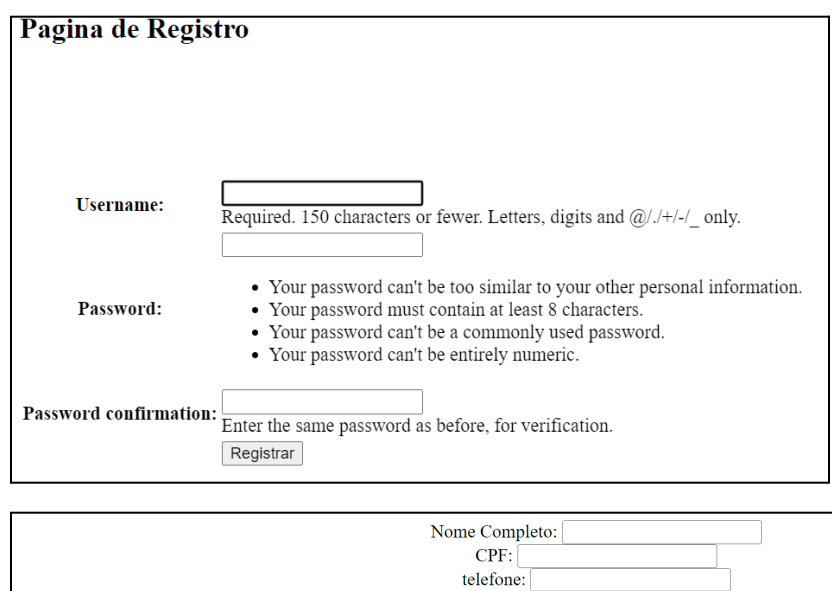

cep: numero: logradouro: complemento: data de vencimento:

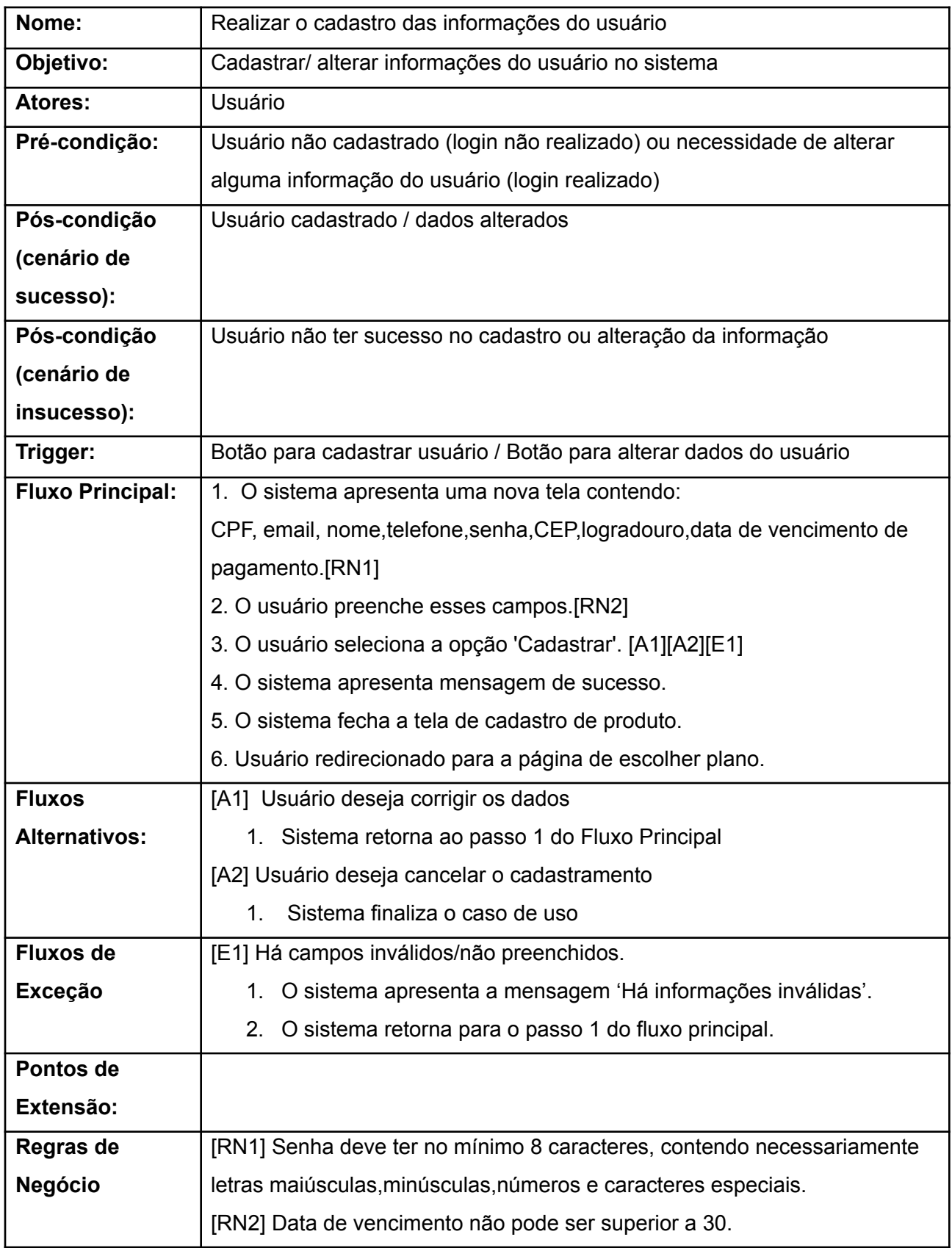

# <span id="page-16-0"></span>**Descrição de Casos de Uso - UC02 - Agendar corrida**

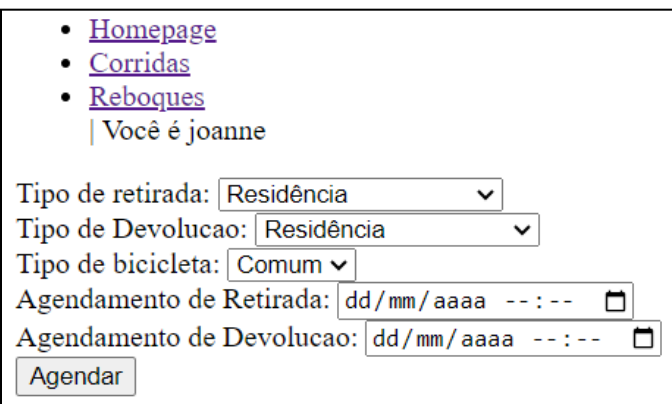

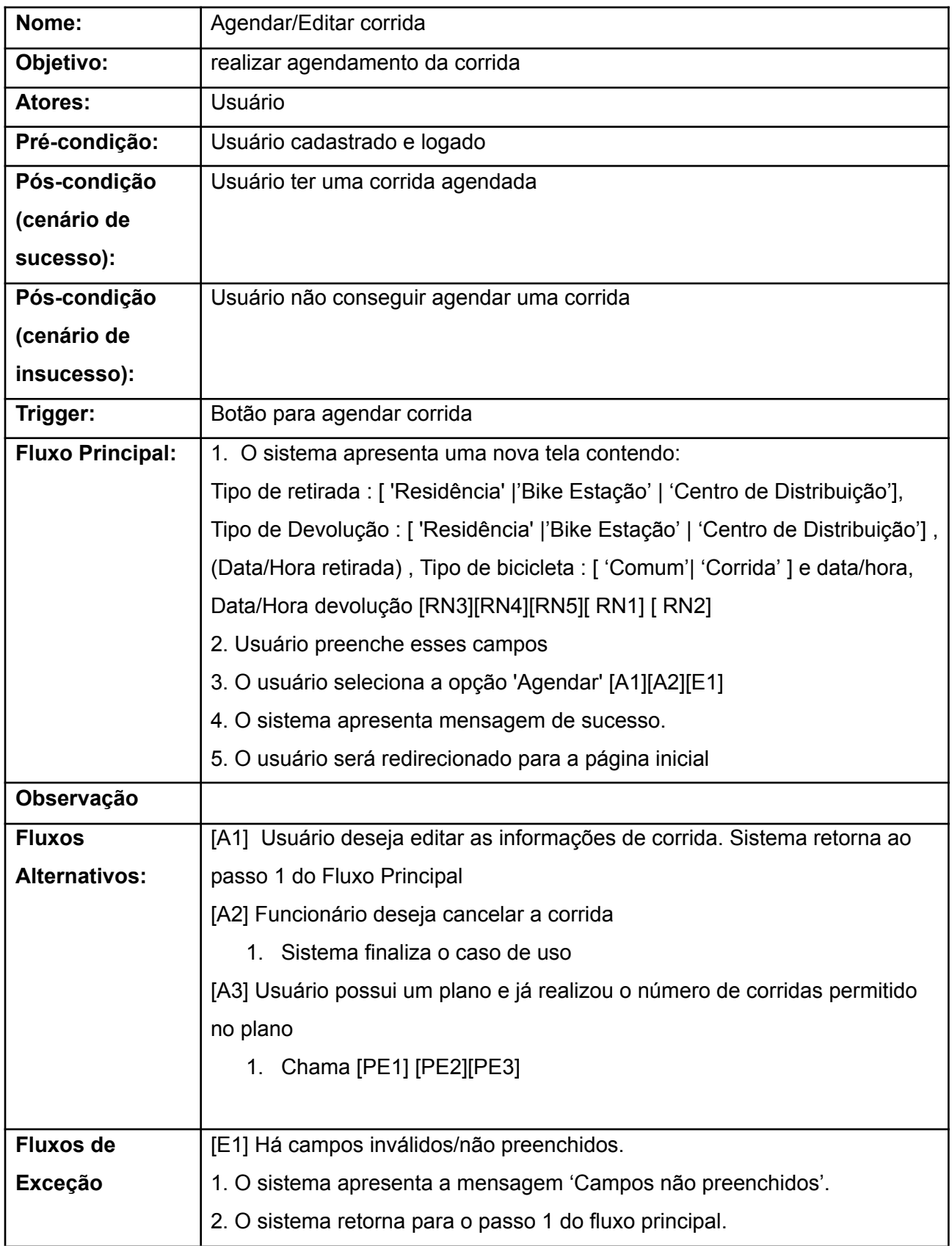

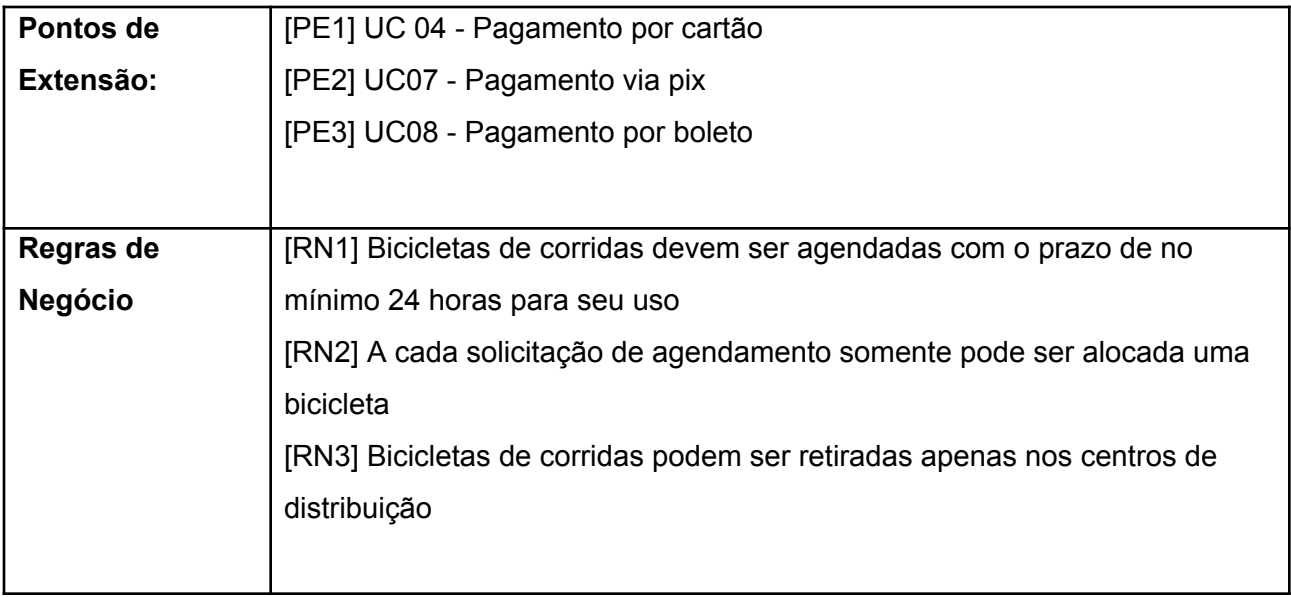

# <span id="page-19-0"></span>**Descrição de Casos de Uso - UC03 - Solicitar Reboque**

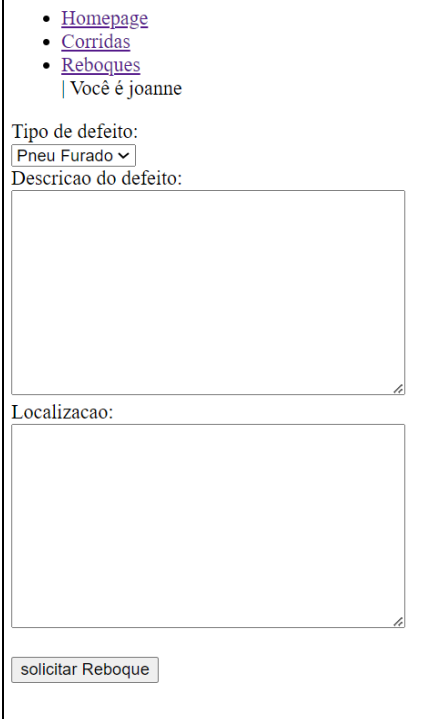

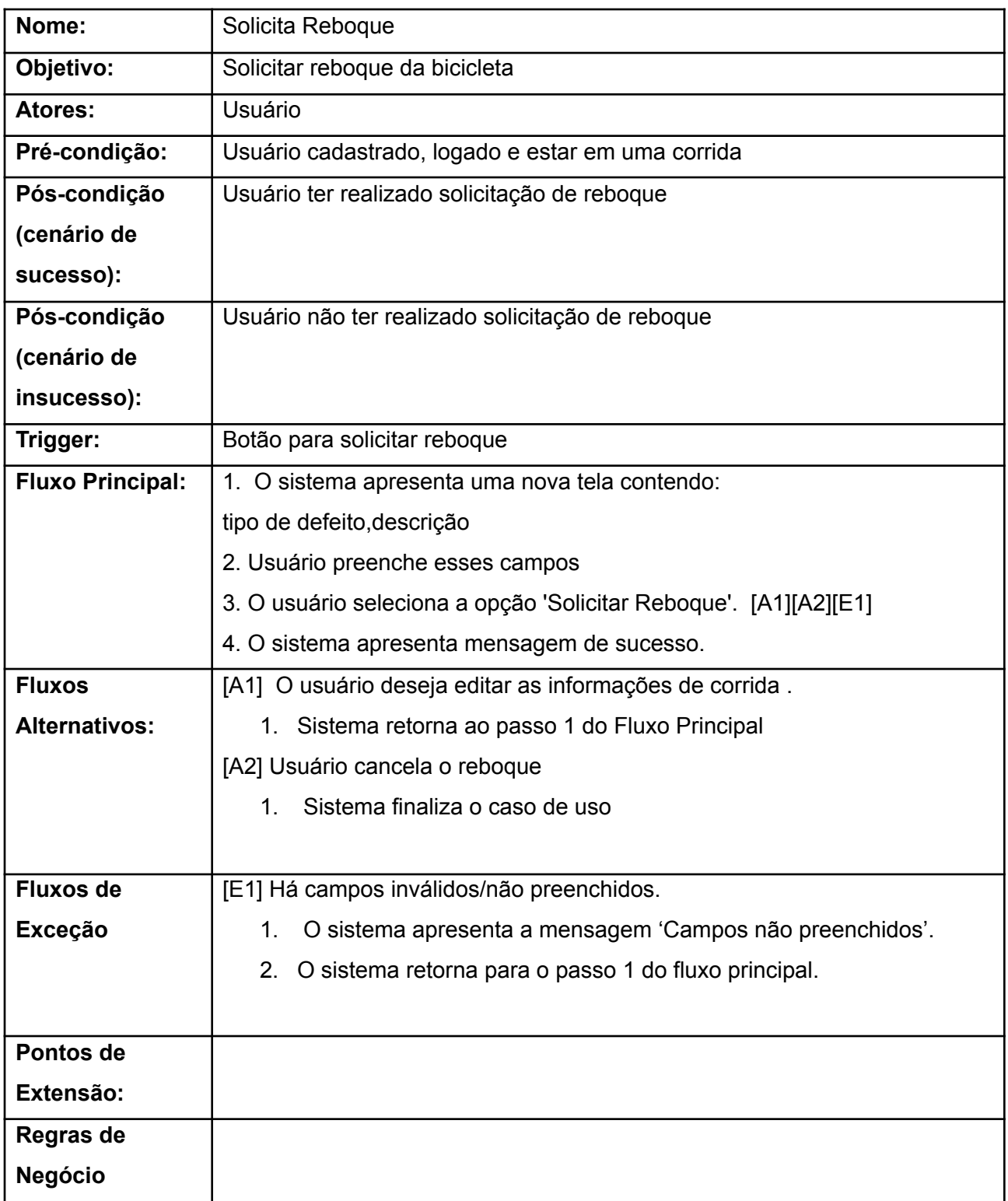

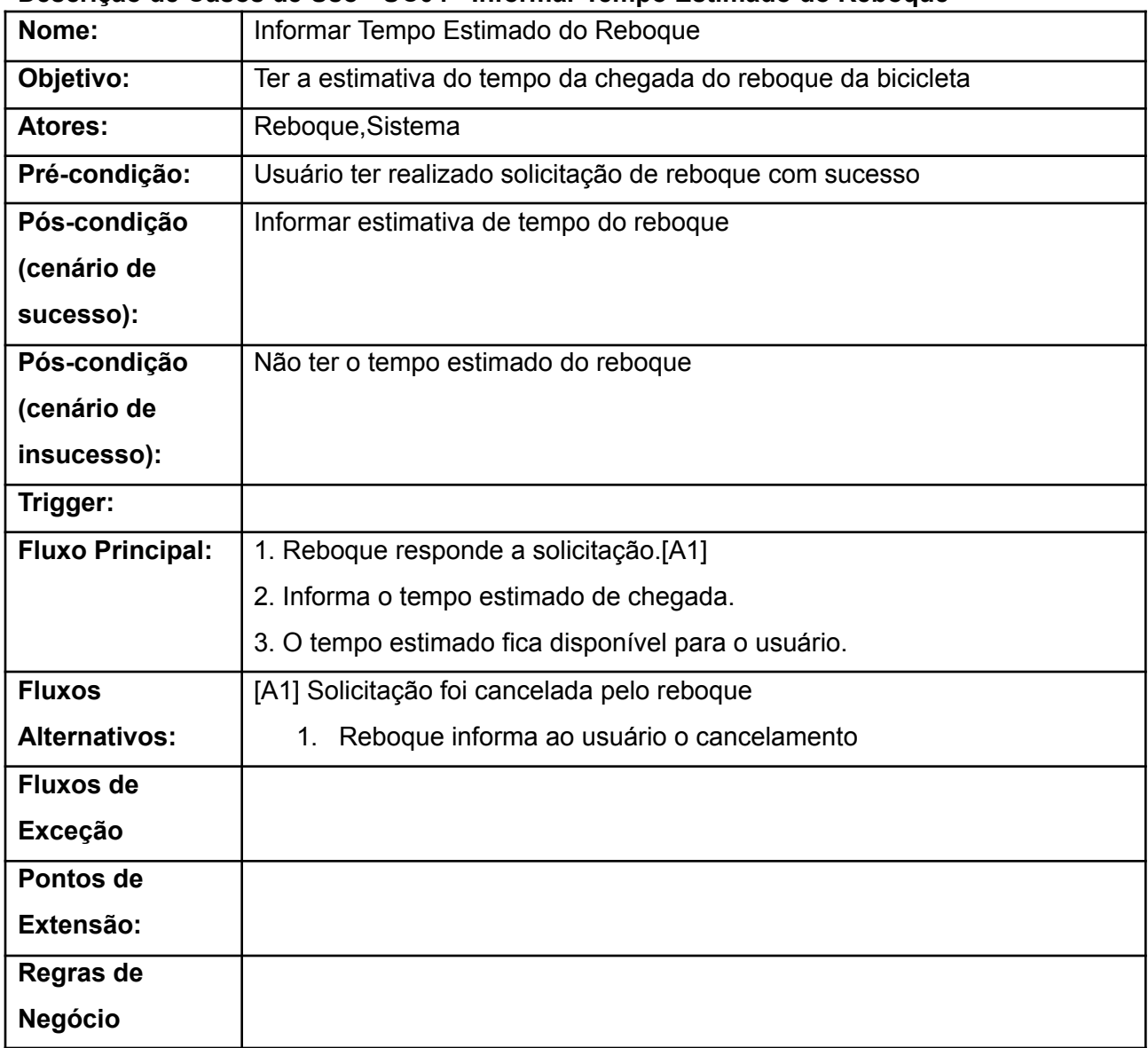

### <span id="page-21-0"></span>**Descrição de Casos de Uso - UC04 - Informar Tempo Estimado do Reboque**

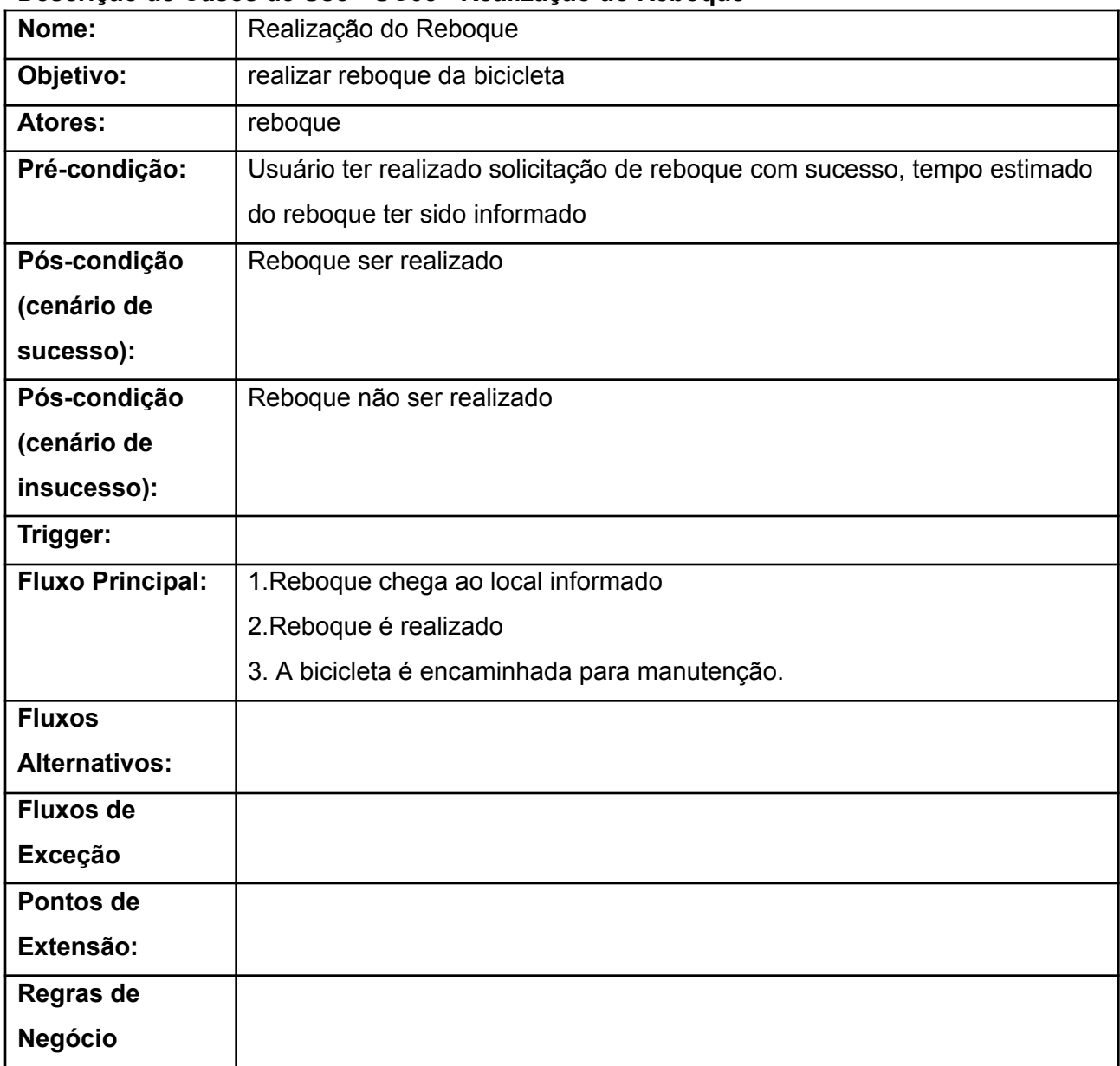

#### <span id="page-22-0"></span>**Descrição de Casos de Uso - UC05 - Realização do Reboque**

# <span id="page-23-0"></span>**Descrição de Casos de Uso - UC06 - Pagamento por cartão**

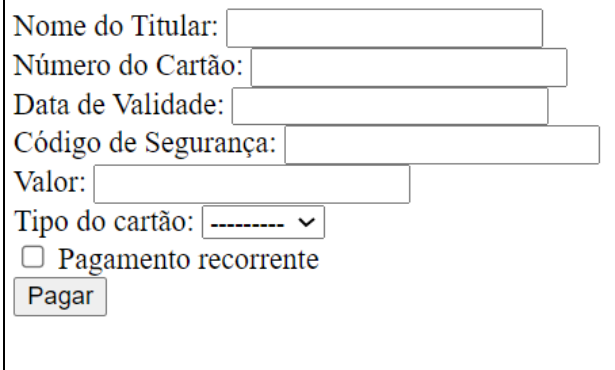

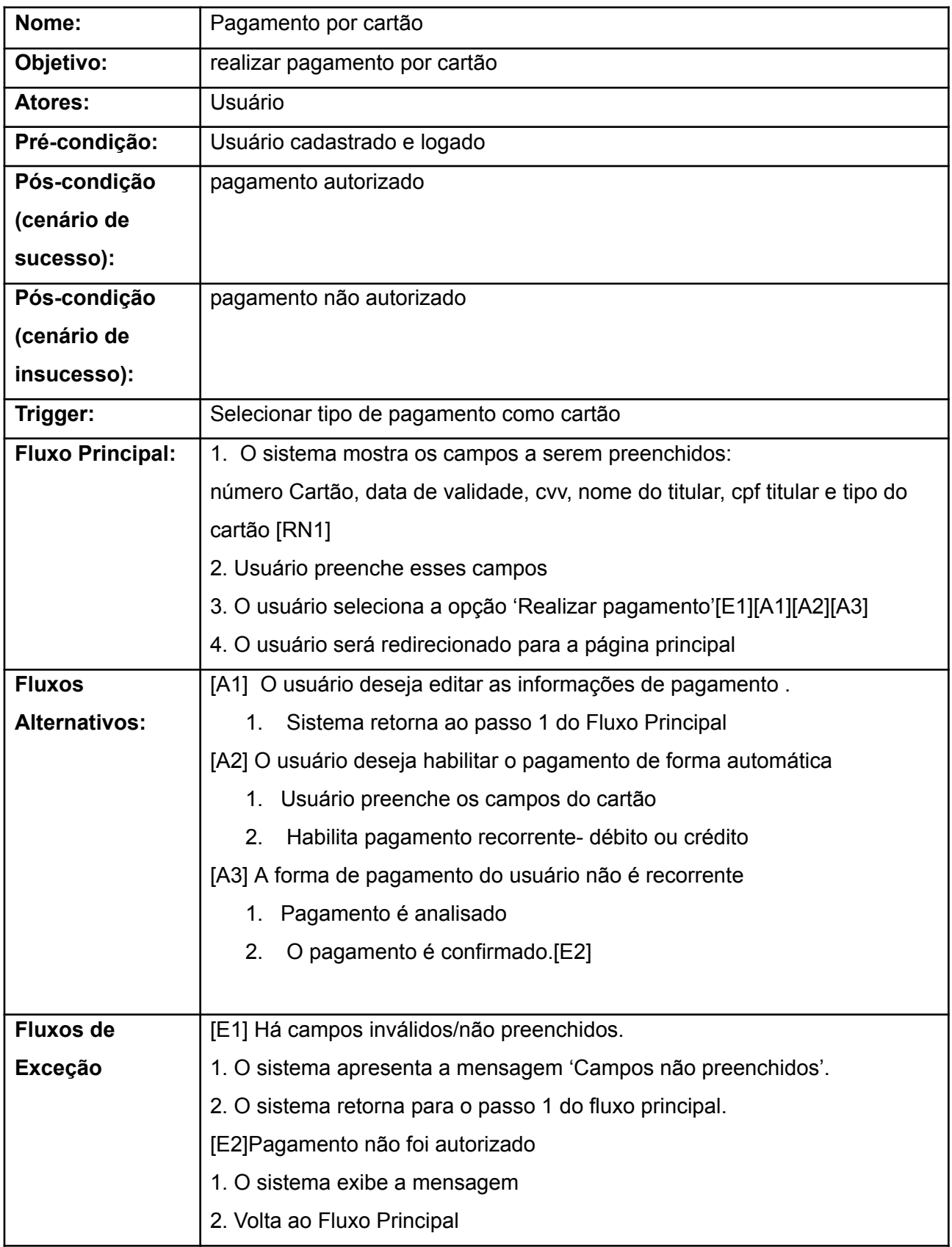

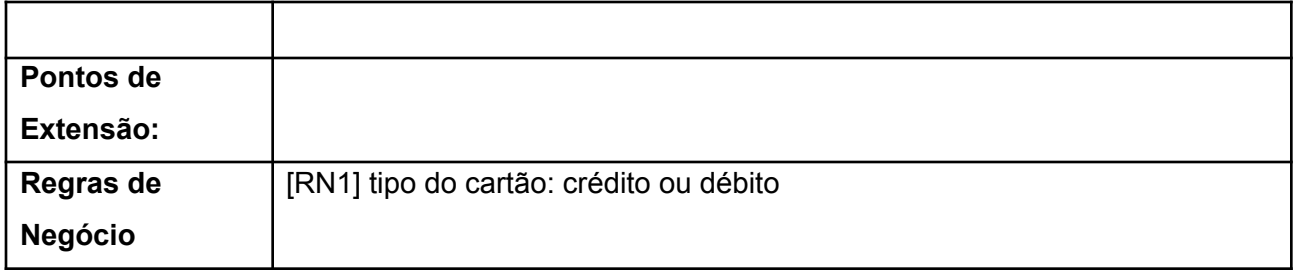

## <span id="page-26-0"></span>**Descrição de Casos de Uso - UC07 - Pagamento via pix**

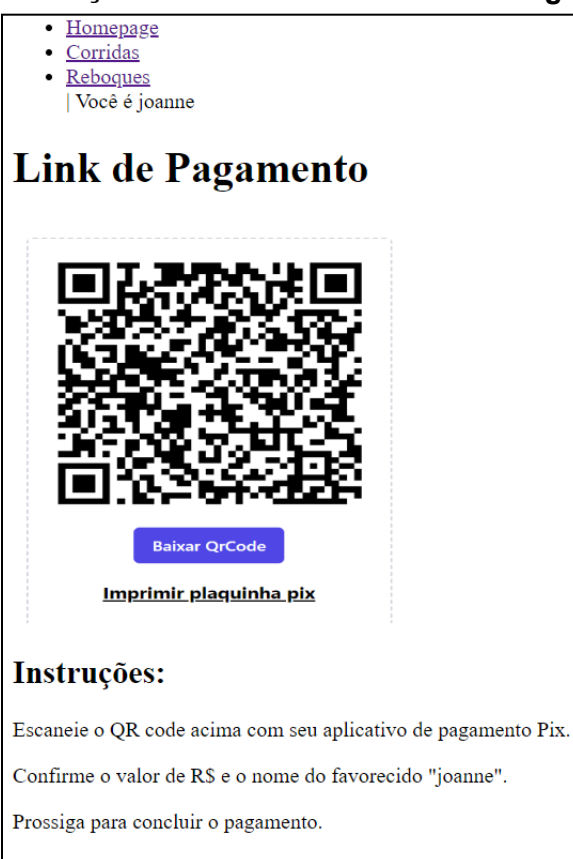

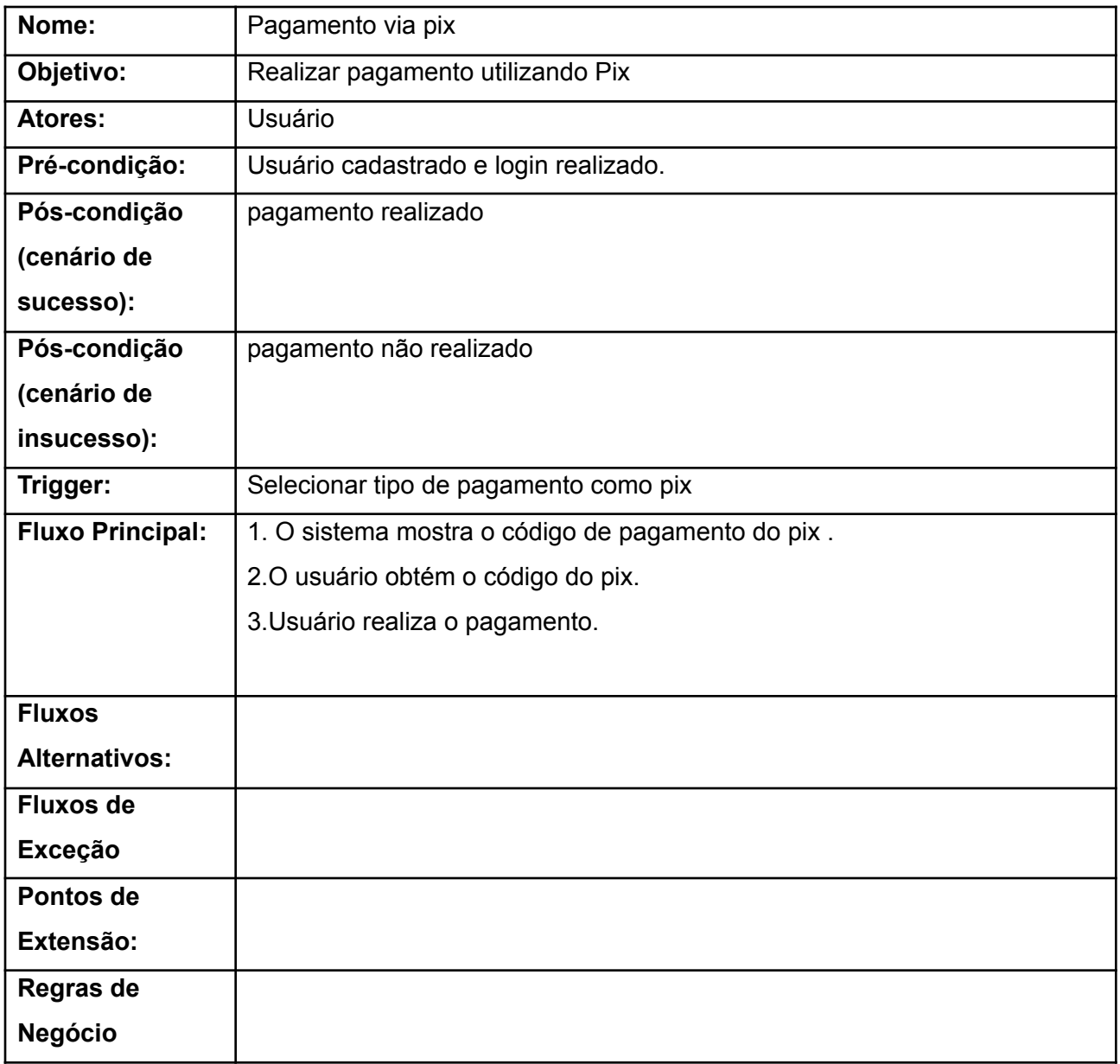

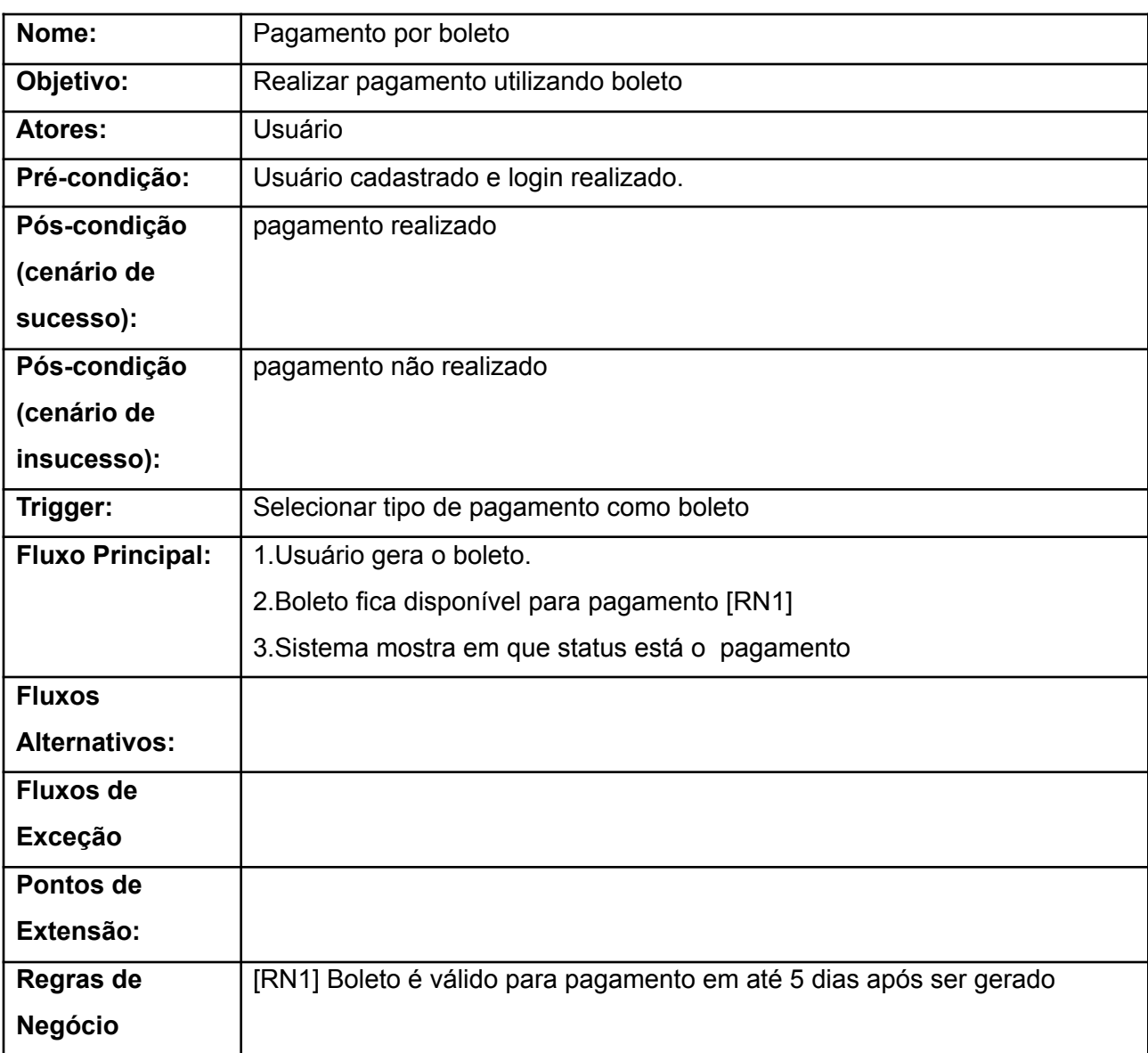

# <span id="page-28-0"></span>**Descrição de Casos de Uso - UC08 - Pagamento por boleto**

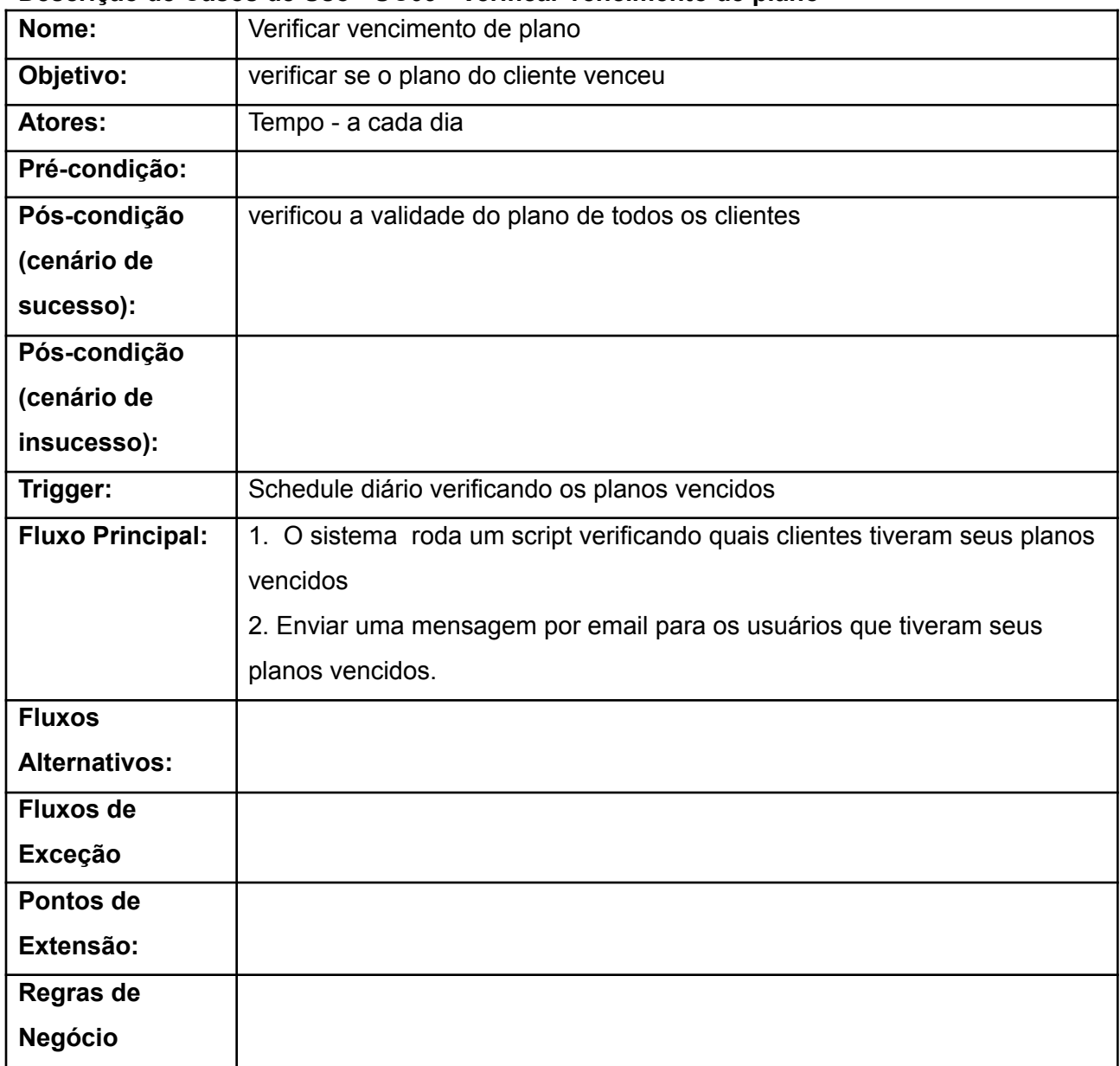

#### <span id="page-29-0"></span>**Descrição de Casos de Uso - UC09 - Verificar vencimento de plano**

#### **Descrição de Casos de Uso - UC10 - Escolher Plano/ Alterar Plano**

<span id="page-30-0"></span>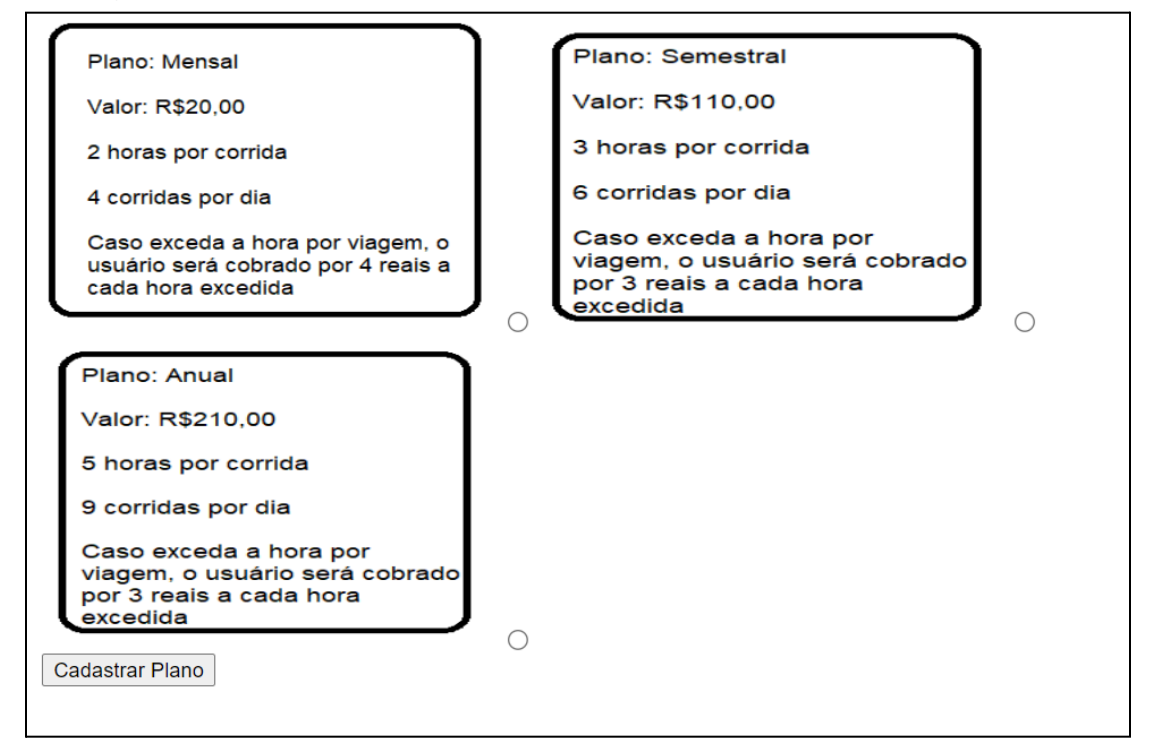

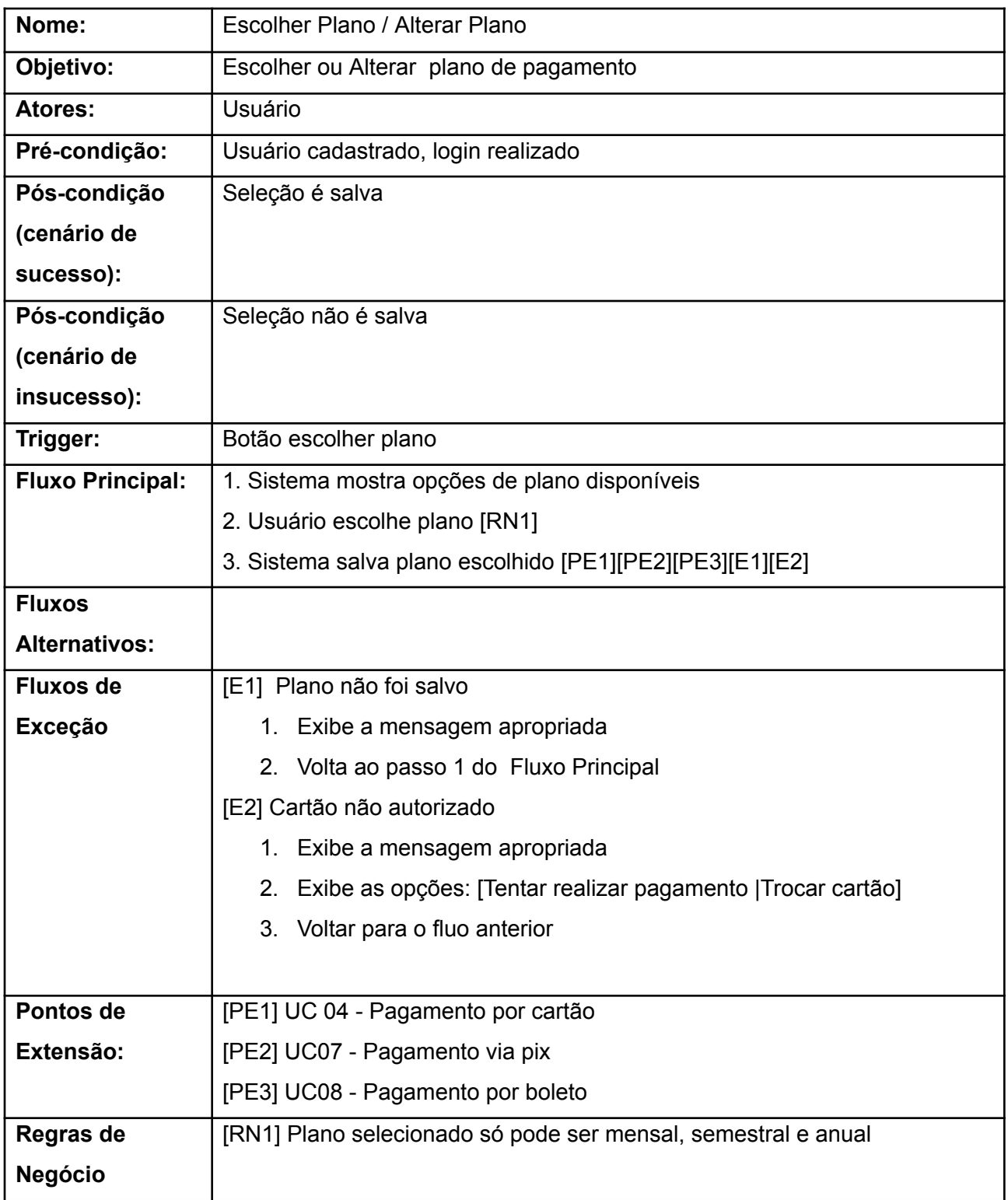

## **Descrição de Casos de Uso - UC11- Visualizar bicicletas**

<span id="page-32-0"></span>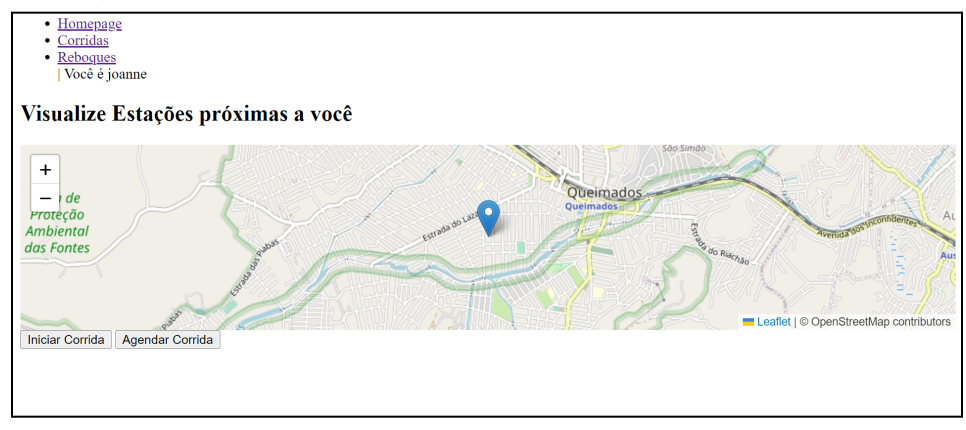

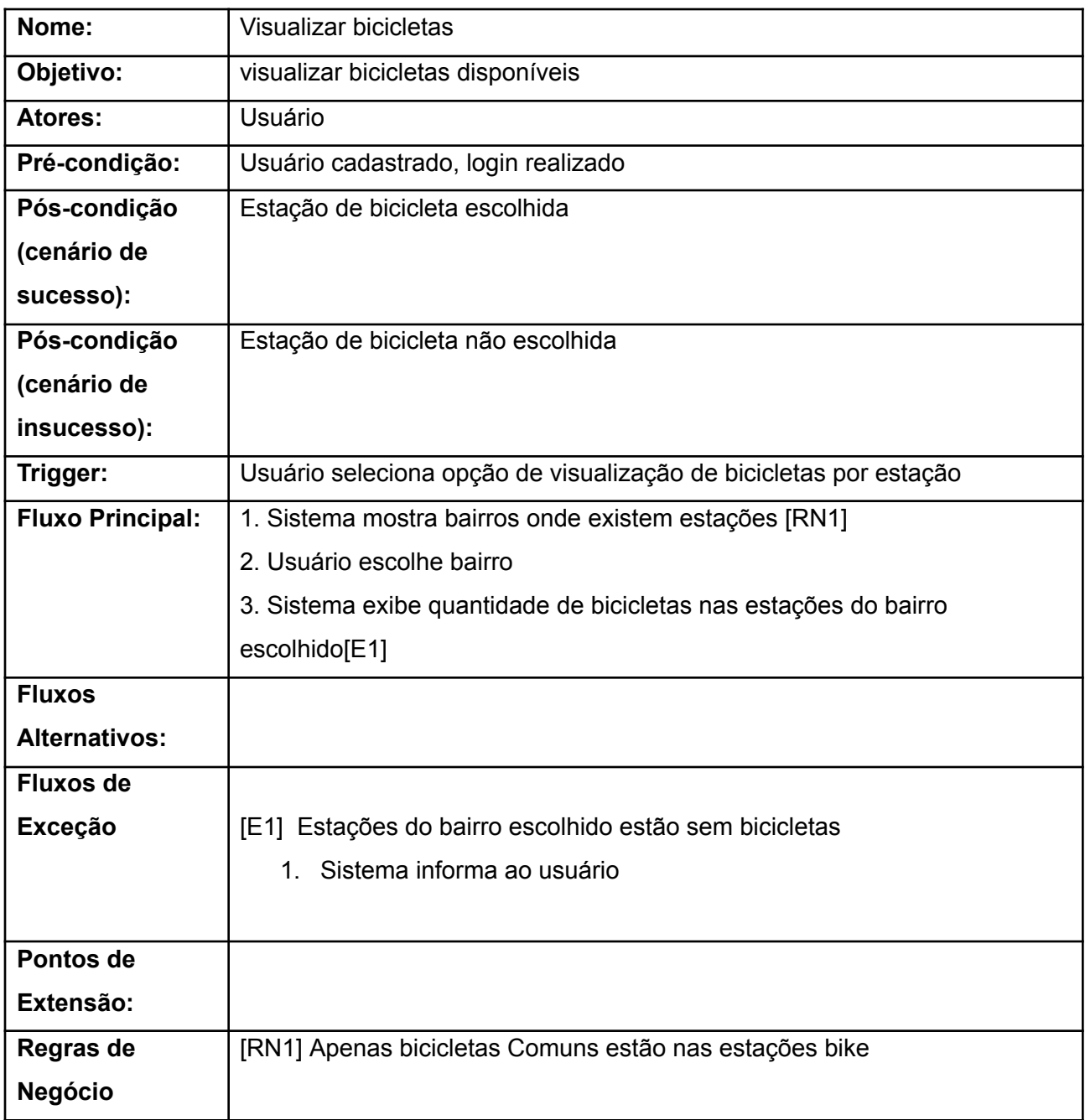

# <span id="page-34-0"></span>**Descrição de Casos de Uso - UC12- Iniciar Corrida**

 $\overline{\phantom{a}}$ 

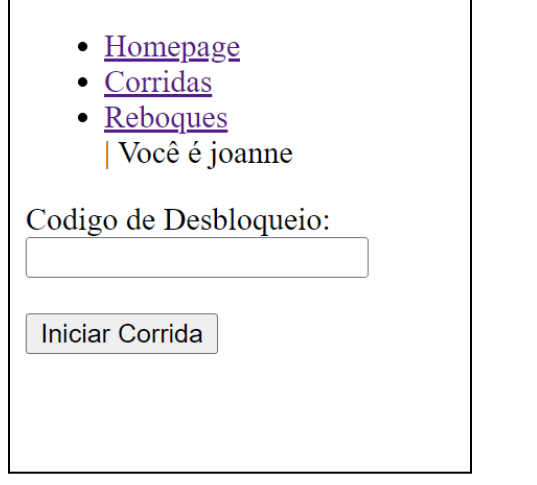

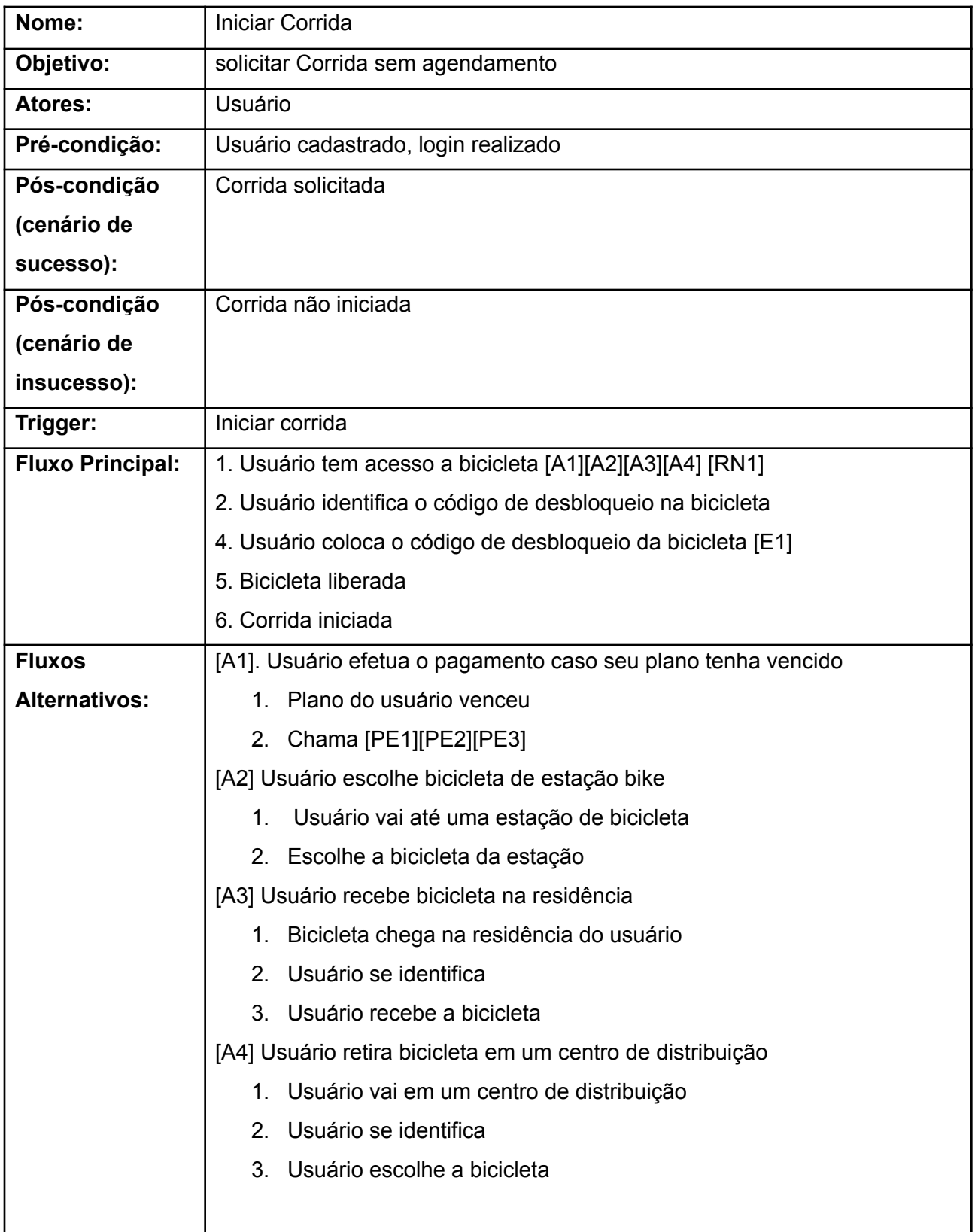

I

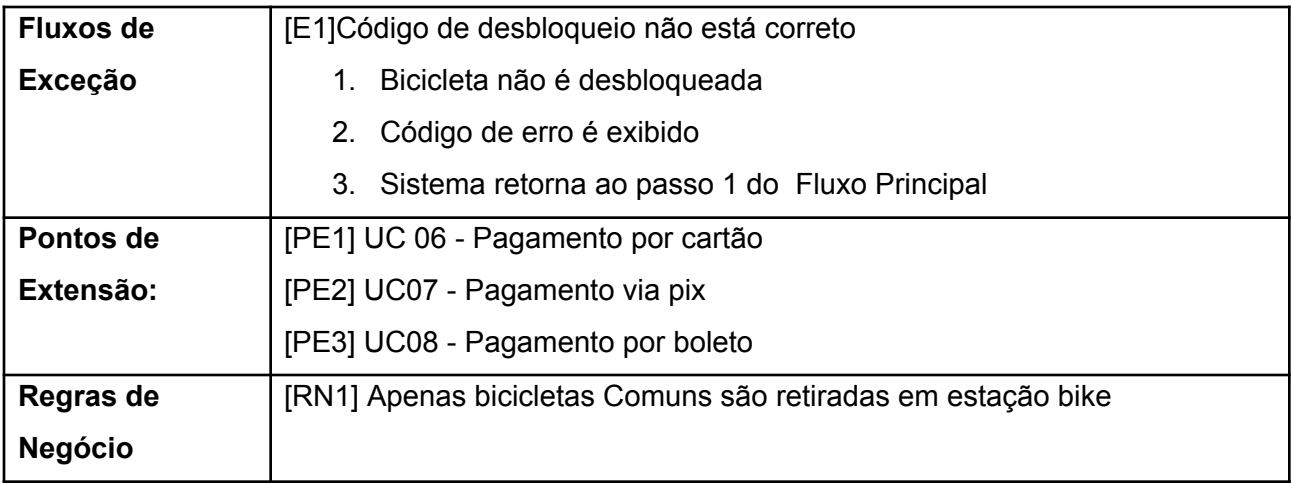

### <span id="page-37-0"></span>**Descrição de Casos de Uso - UC13 - Devolver Bicicleta**

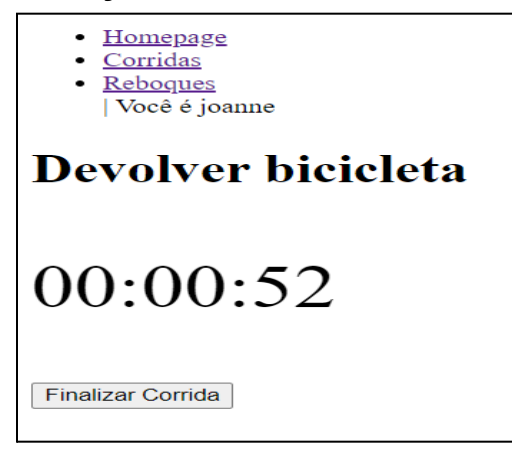

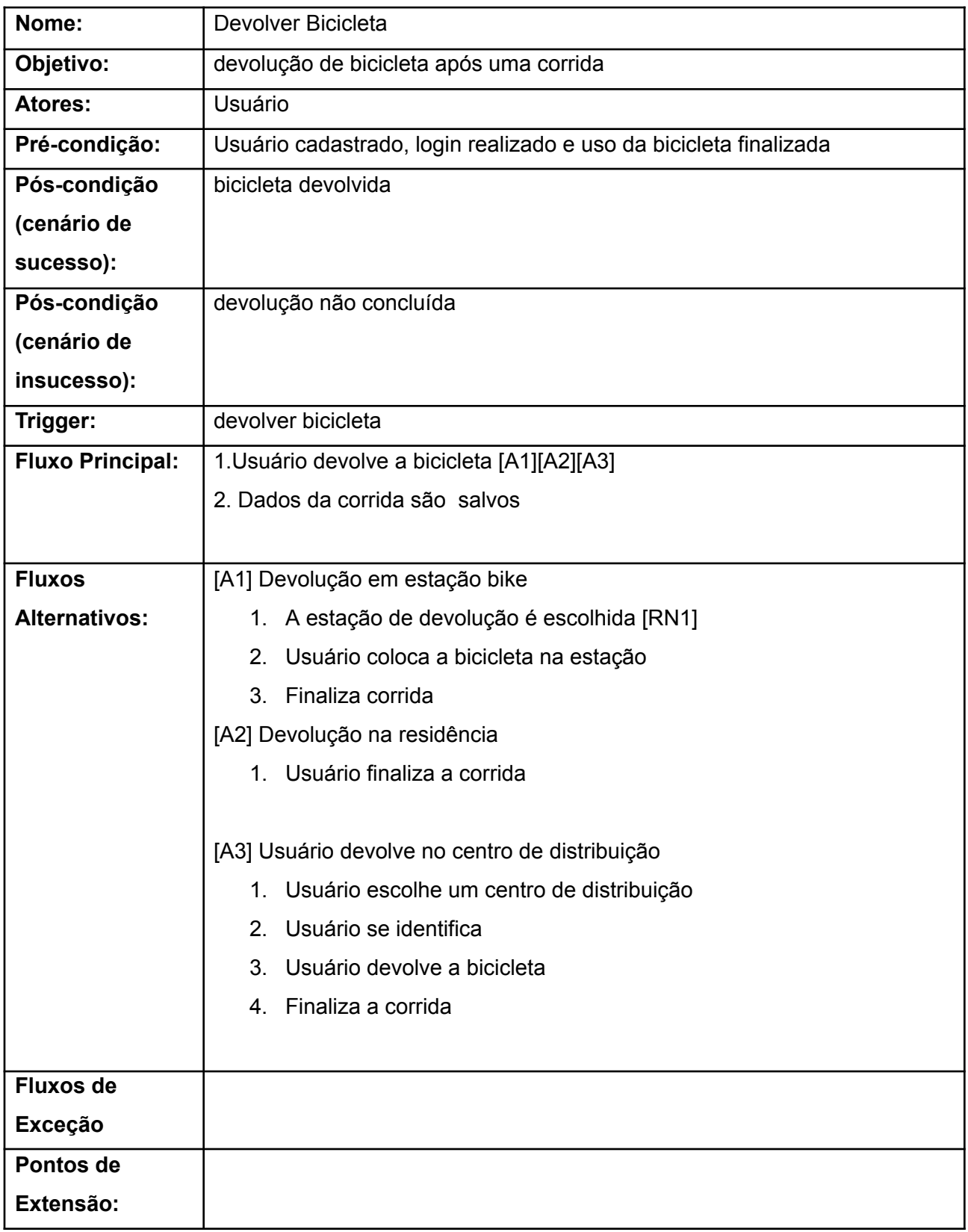

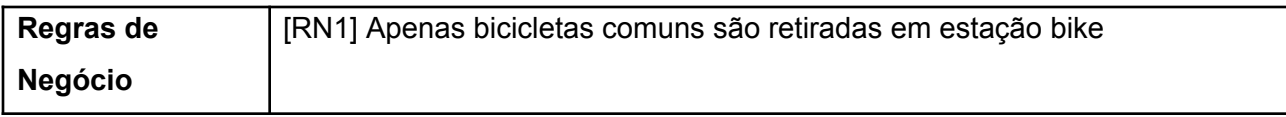

# <span id="page-40-0"></span>**Descrição de Casos de Uso - UC14 - Receber bicicleta para manutenção**

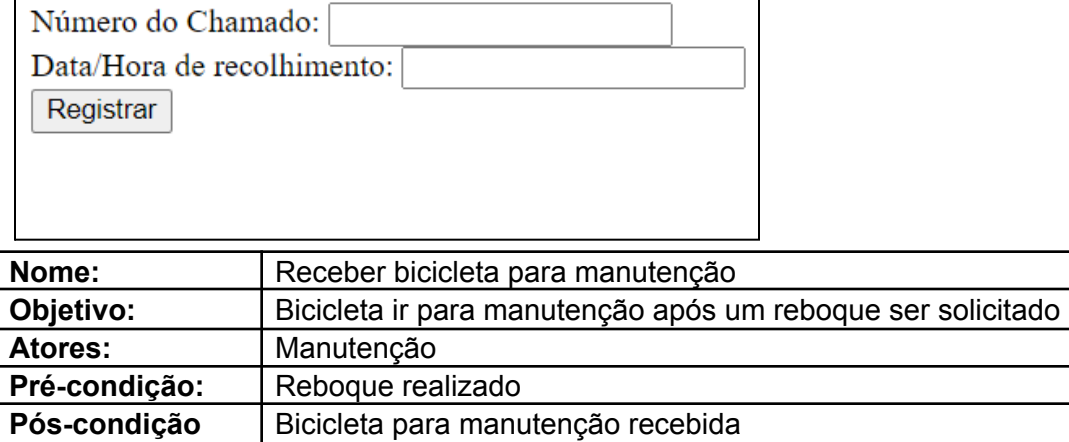

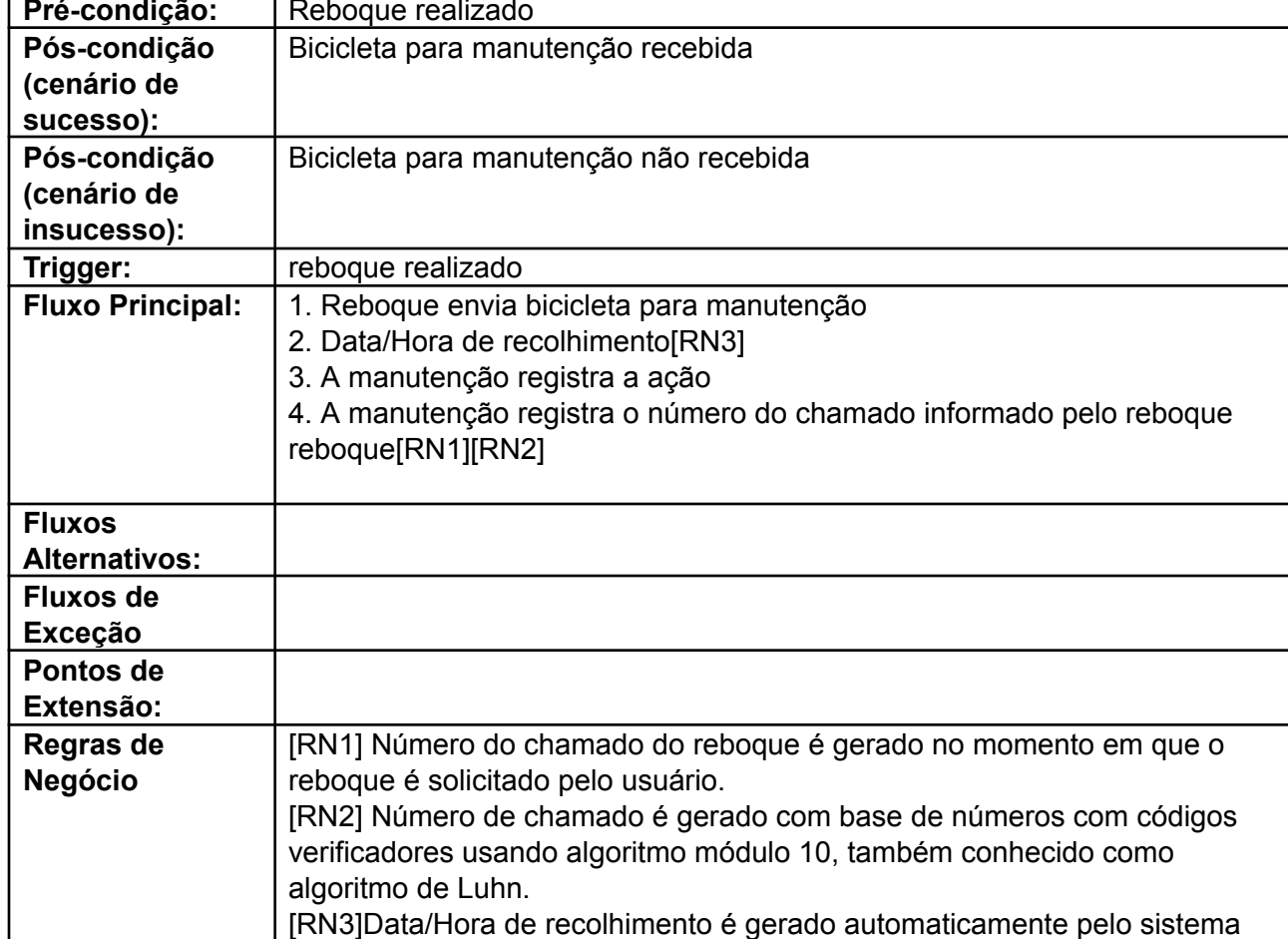

# <span id="page-41-0"></span>**Descrição de Casos de Uso - UC15 - Manutenção realizada**

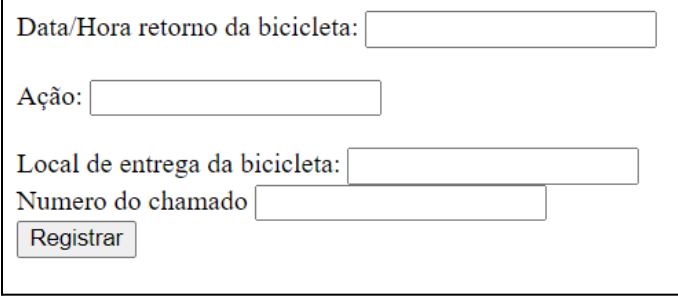

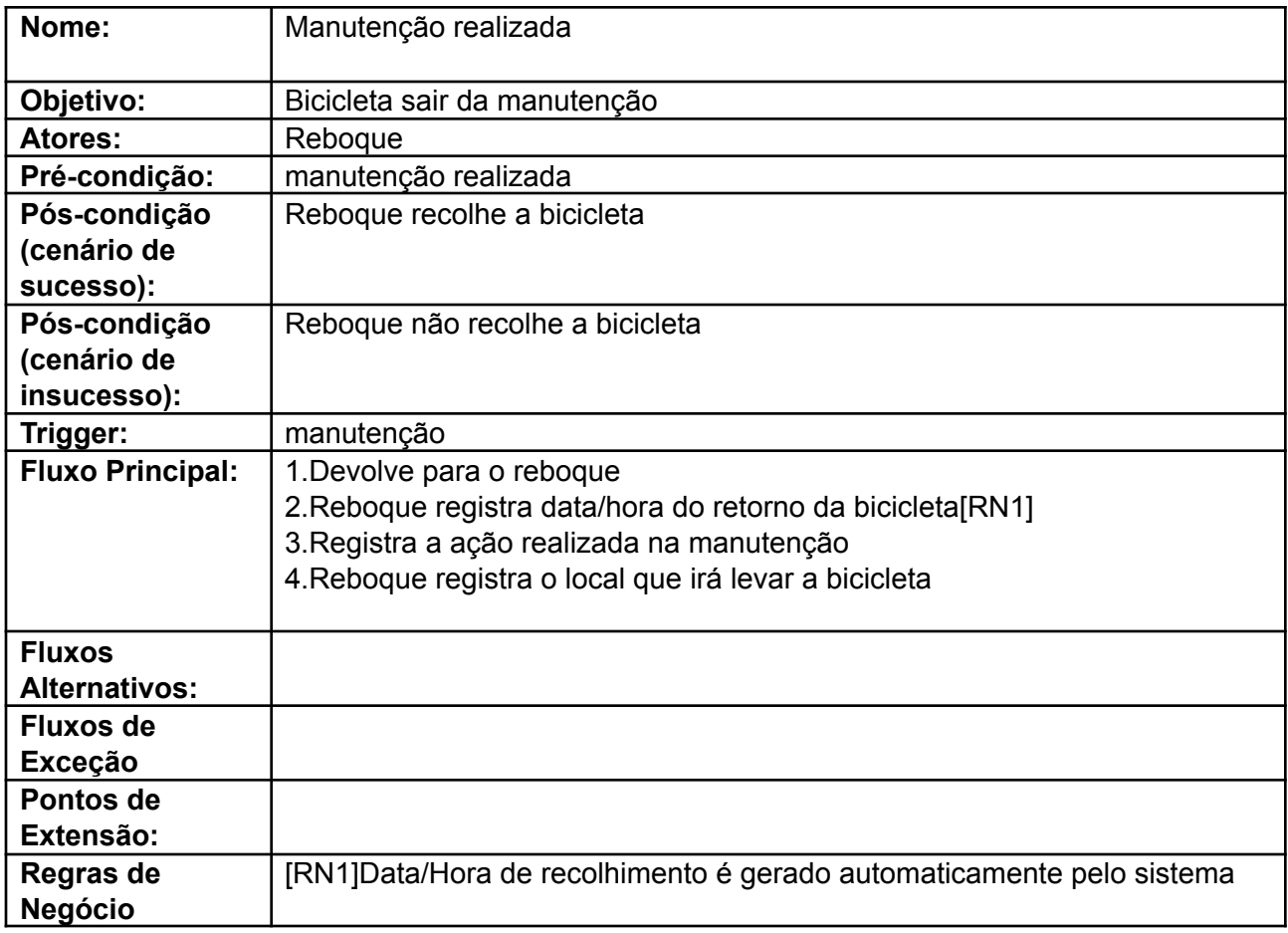

## <span id="page-42-0"></span>**Descrição de Casos de Uso - UC16 - Entrega de bicicleta**

Entregou a bicicleta?

 $\bullet$   $\circ$  Sim

Numero do chamado Data/Hora entrega da bicicleta:

Local de entrega da bicicleta: [

Registrar

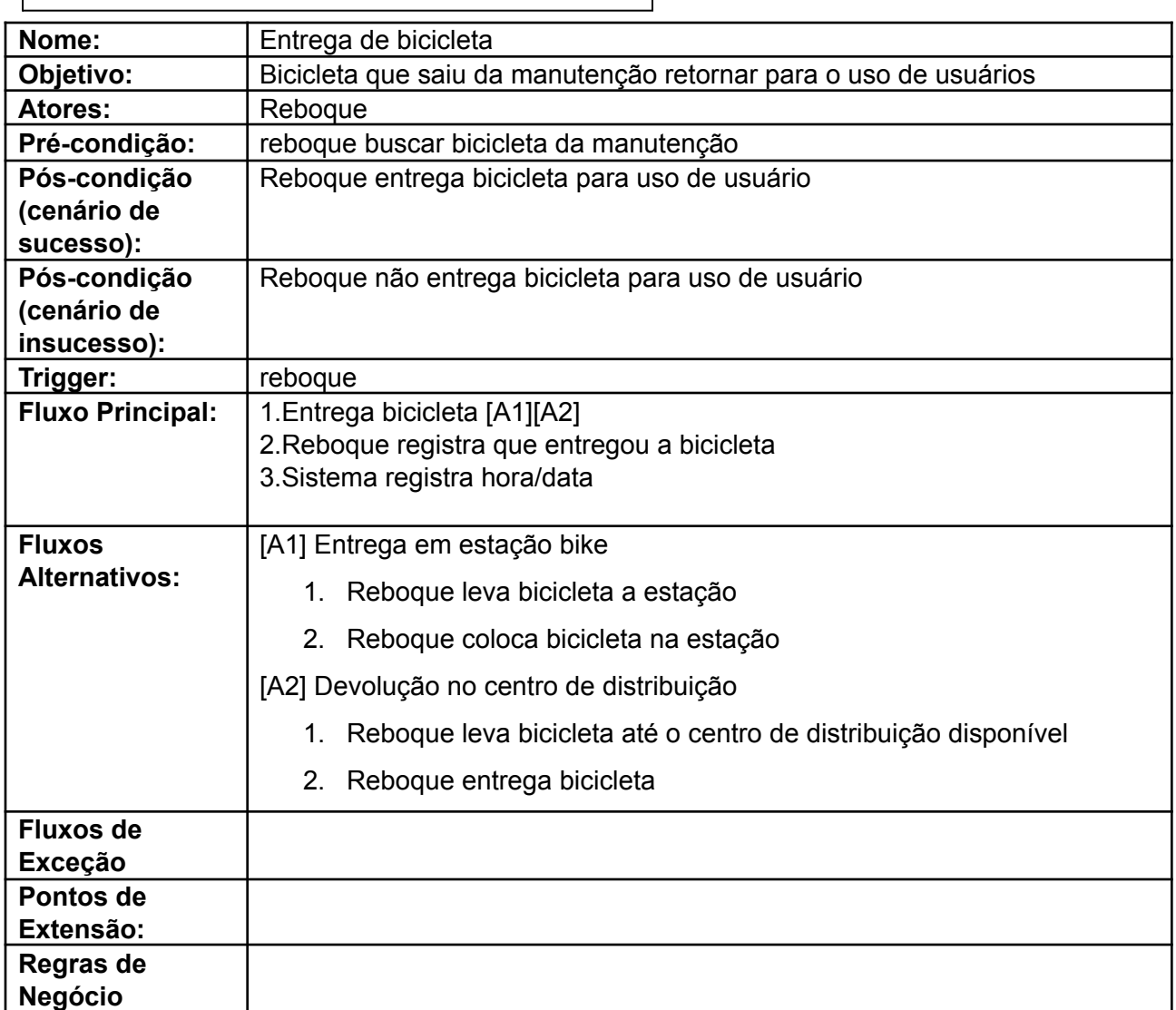

#### <span id="page-43-0"></span>**9. DIAGRAMA RELACIONAL:**

#### Database ER diagram (crow's foot)

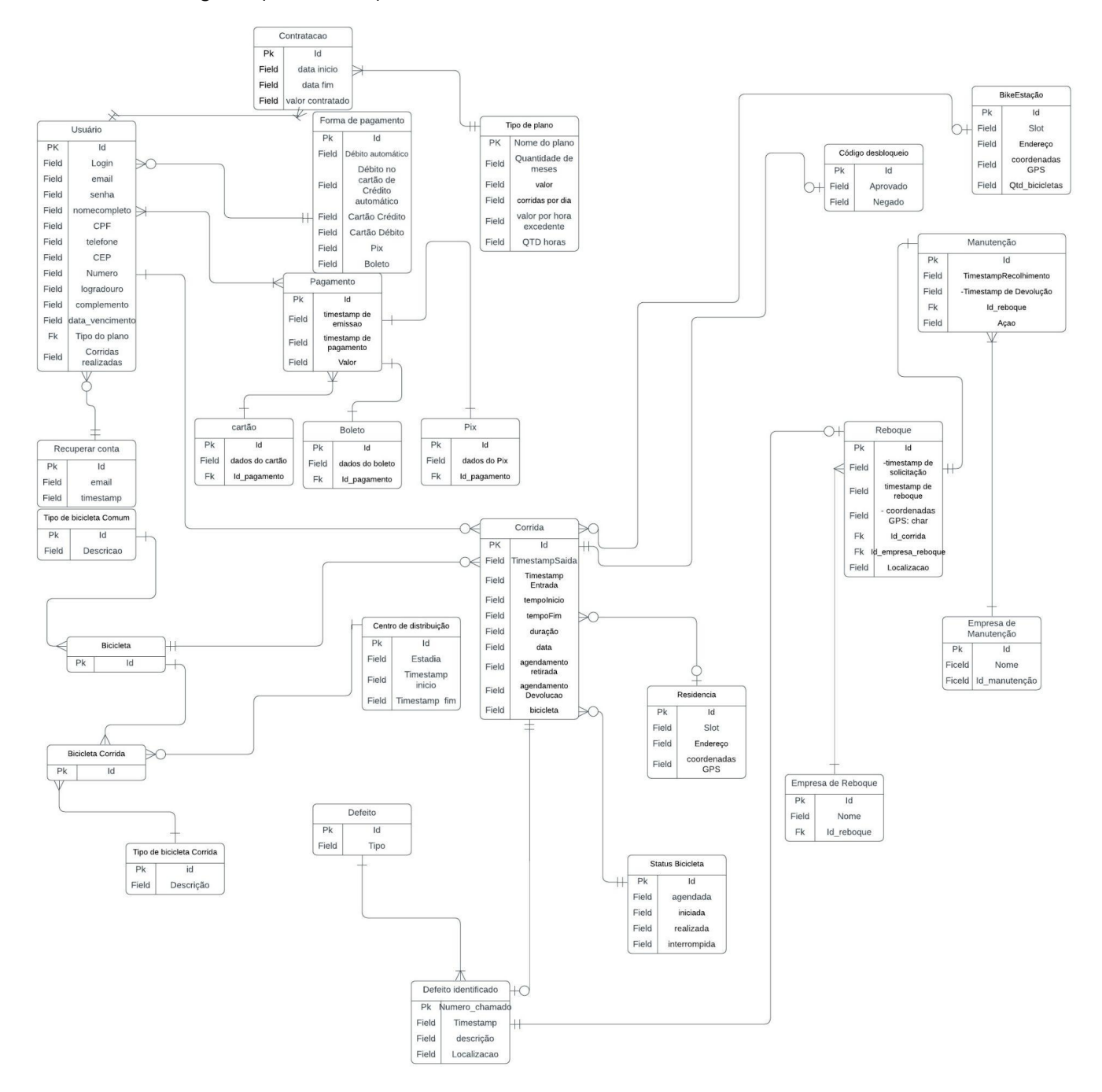

### <span id="page-44-0"></span>**10. PLANO DE TESTES**

O projeto teve as seguintes funcionalidades testadas: Agendar Corrida, Visualizar Bicicletas próximas a sua Localização, Iniciar Corrida e Solicitar Reboque.

As geolocalização usada para criar as estações e centro de distribuição das bicicletas no mapa foram tiradas do repositório: [https://gist.github.com/romulomourao/8244662162afc9ad412fcb83f3a7d664.](https://gist.github.com/romulomourao/8244662162afc9ad412fcb83f3a7d664) Não foram feitos planos de testes automatizados, todos os testes foram realizados manualmente.

- 1. Agendar corrida
	- 1.1. Bicicletas de corridas só podem ser retirada em centro de distribuição

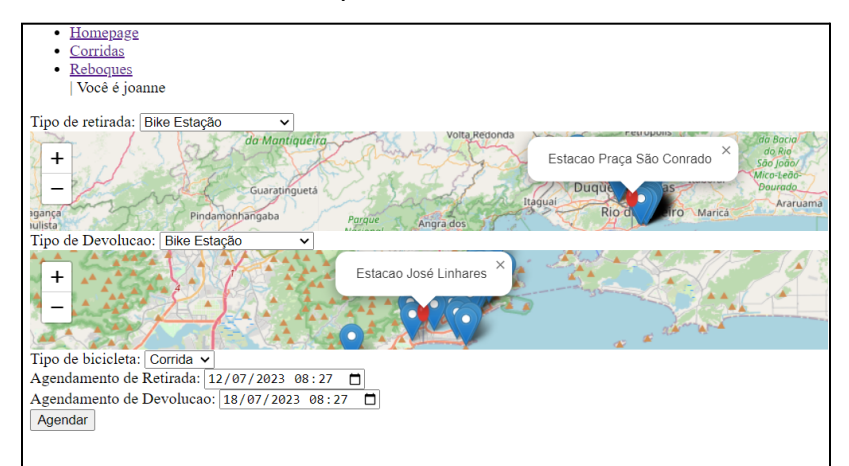

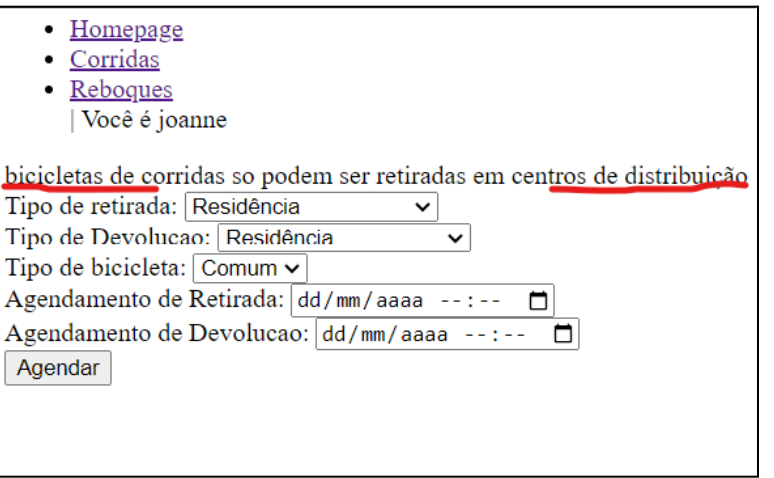

1.2. Bicicletas de corridas tem que ser agendada no mínimo com 24 horas de antecedência

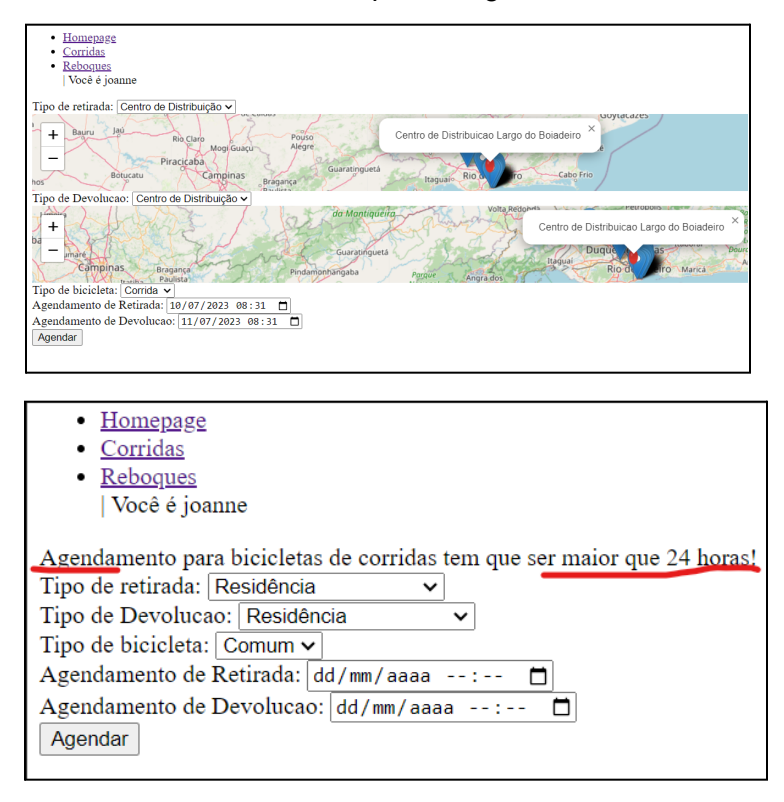

#### 1.3. Agendar corrida com sucesso

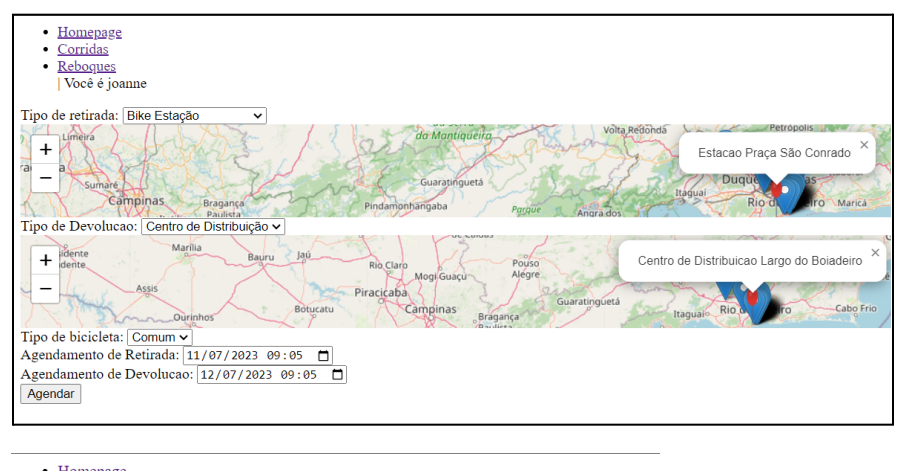

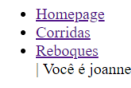

corrida agendada

Caso passe do horario de devolucao, voce sera cobrado a mais

2. Visualizar bicicletas próximas a sua localização,

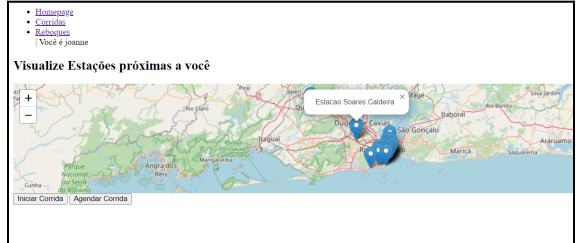

- 3. Iniciar Corrida
	- 3.1. Caso o código de desbloqueio da bicicleta esteja certa, o usuário terá a corrida iniciada

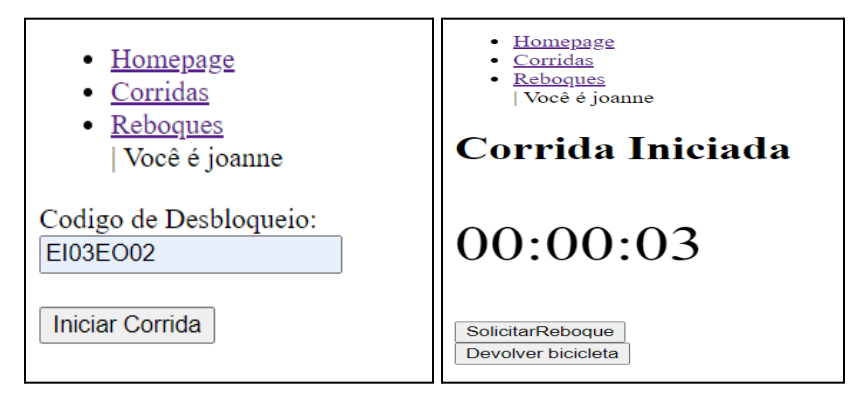

3.2. Caso o código da bicicleta esteja errado, o usuário será avisado.

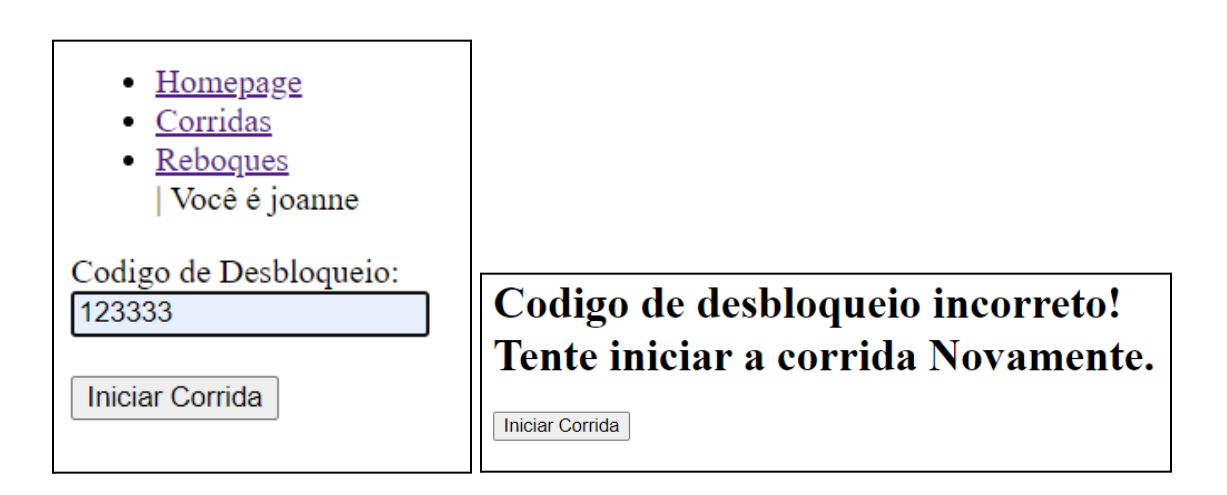

## 4. Devolver Bicicleta

4.1. Devolução de bicicleta só pode acontecer se estiver acontecendo uma corrida

Devolver bicicleta Finalizar corrida · Homepage · Homepage · Corridas · Corridas • Reboques · Reboques | Você é joanne | Você é joanne Corrida Iniciada Devolver bicicleta 00:00:04 00:01:08 Solicitar Reboque! Solicitar Reboque! Devolver bicicleta Finalizar Corrida Corrida Finalizada Com Sucesso!!

- 5. Solicitar reboque
	- 5.1. Solicitação de reboque só pode ser realizada dentro de uma corrida

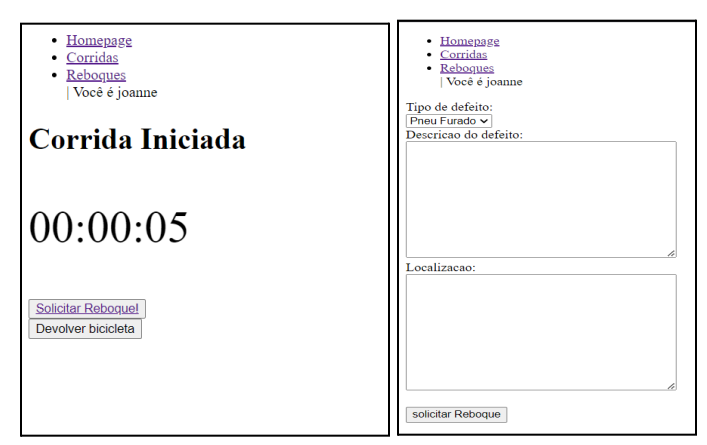

#### 5.2. Tentativa de realizar reboque fora da corrida

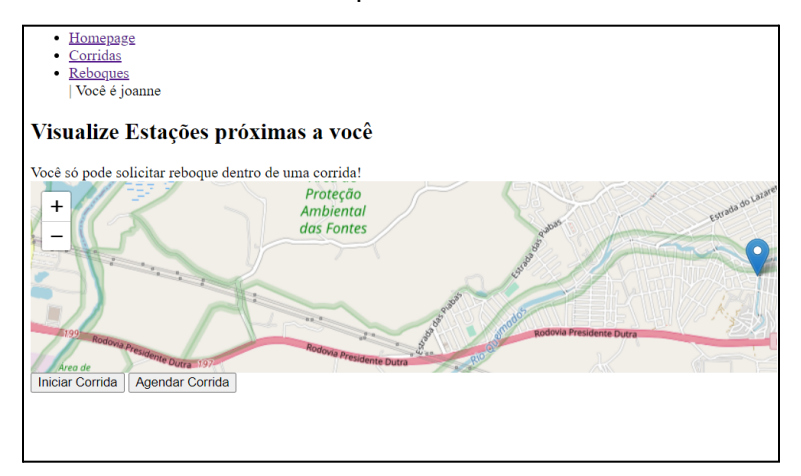

## 6. Pagamento por cartão

6.1. Caso o preenchimento do número do cartão seja menor que 16

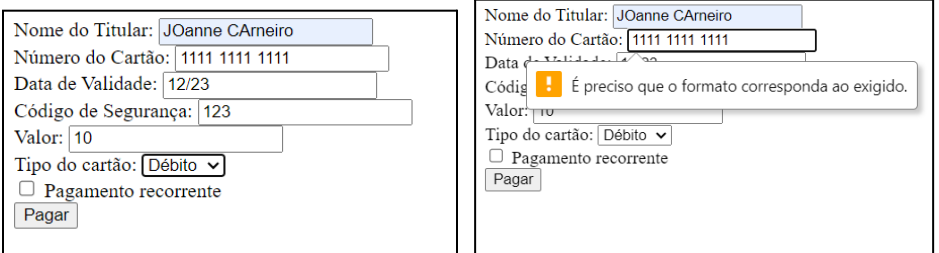

#### 6.2. Se o preenchimento de todas as informações for correta

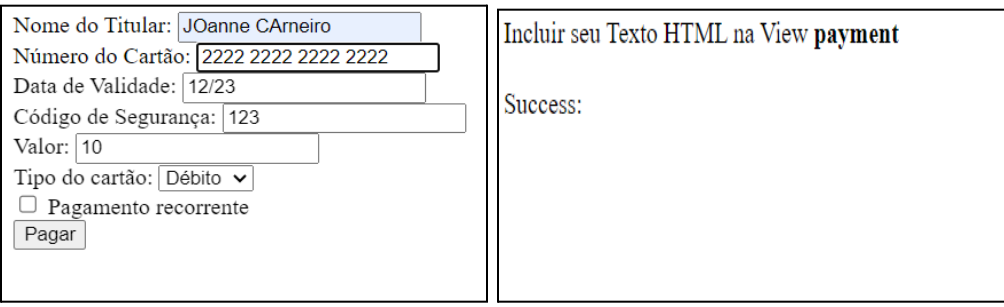

# <span id="page-49-0"></span>**11. CONSIDERAÇÕES FINAIS**

Esse projeto permite que usuários utilizem serviços de aluguel de bicicletas com as funcionalidades tanto de agendar o uso de uma bicicleta quanto iniciar uma corrida com a bicicleta sem a necessidade de um agendamento.

A implementação desse projeto me ajudou a relembrar conceitos já estudados por mim como usos de framework para web, modelagem de dados e engenharia de requisitos.

### <span id="page-50-0"></span>**12. TRABALHOS FUTUROS**

Desenvolver/implementar as seguintes funcionalidades:

- Quando o usuário realizar o agendamento de uma bicicleta, a bicicleta vai estar bloqueada somente para seu uso.
- Comunicação entre usuário e reboque antes de estimar o tempo da chegada do reboque no local informado pelo usuário, quando da solicitação de atendimento por um reboque.
- Migração para um aplicativo mobile

### <span id="page-51-0"></span>**13. REFERÊNCIAS BIBLIOGRÁFICAS**

[1] PEDRO, G. Quantas pessoas usam bicicleta no Brasil? Confira! bike Itaú, 25 mar. 2022. Disponível em: https://bikeitau.com.br/quantas-pessoas-usam-bicicleta-no-brasil. Acesso em: 04 de set. 2022.

[2]DO EMPREENDEDOR, E. A importância das bicicletas na mobilidade urbana e economia no Brasil. Startupi,26 set. 2021.Disponívelem:<https://startupi.com.br/a-importancia-das-bicicletas-na-mobilidade-urbana-e-econ omia-no-brasil/>.Acesso em: 04 de setembro de 2022.

[3] TODOS, B. P. Bicicleta no Brasil: como elas surgiram e, porque fazem tanto sucesso até hoje. Disponível em: <https://bicicletaparatodos.com.br/a-bicicleta-no-brasil/>.Acesso em: 04 de setembro de 2022.

[4] BIKE, A. Mesmo com pequeno recuo, vendas de bicicletas no Brasil em 2021 mantêm patamar superior ao período pré-pandemia. Disponível em: <https://aliancabike.org.br/venda-bicicleta-2021/>. Acesso em: 04 de setembro de 2022.

[5]OLIVEIRA, M. Bicicleta compartilhada: como funciona a modalidade no Brasil? Disponível em: <https://mobilidade.estadao.com.br/meios-de-transporte/bicicleta-compartilhada-como-funciona-a-mod alidade-no-brasil/>. Acesso em: 12 de setembro de 2022.

[6]BATISTA, B. A evolução das bicicletas compartilhadas e seus benefícios para a mobilidade. [s.d.]. Disponível

em:[<https://www.wribrasil.org.br/noticias/evolucao-das-bicicletas-compartilhadas-e-seus-beneficios-pa](https://www.wribrasil.org.br/noticias/evolucao-das-bicicletas-compartilhadas-e-seus-beneficios-para-mobilidade) [ra-mobilidade](https://www.wribrasil.org.br/noticias/evolucao-das-bicicletas-compartilhadas-e-seus-beneficios-para-mobilidade)>. Acesso em: 12 de setembro de 2022.